**Руководство Методиста ОЦ**

# Навигатор дополнительного образования детей

Версия 1.24

© 2024

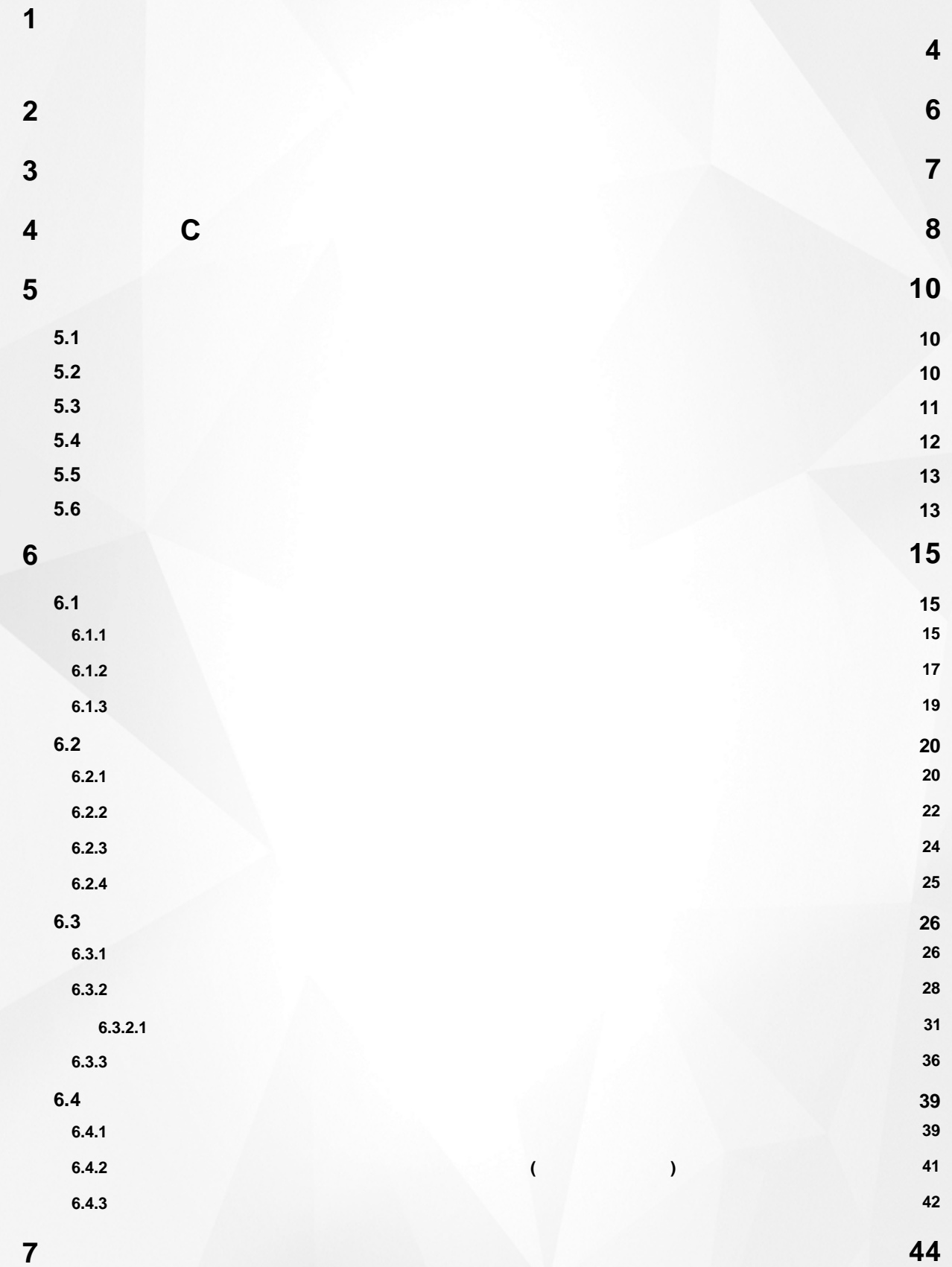

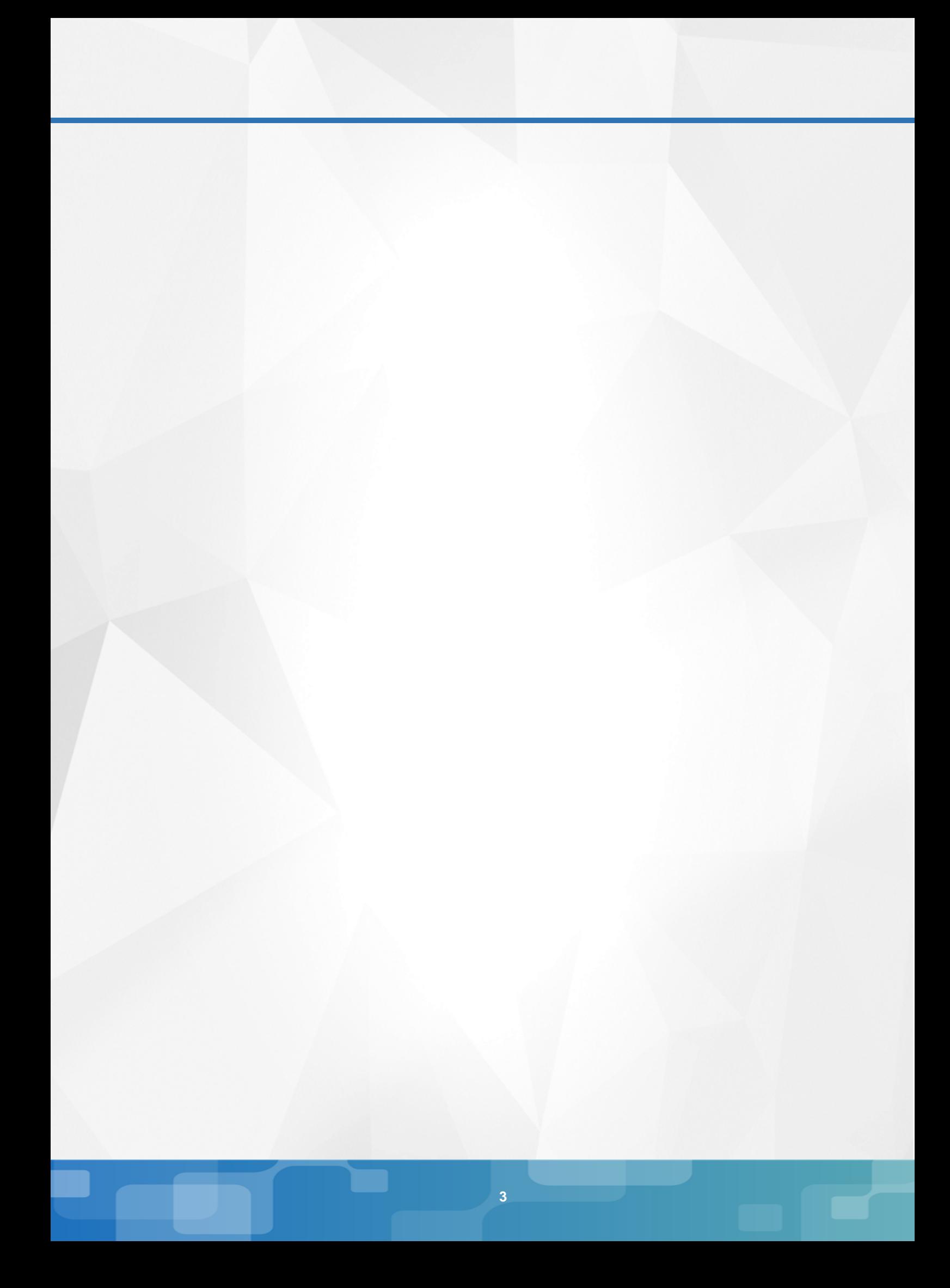

## 1. Список используемых терминов и сокращений

<span id="page-3-0"></span>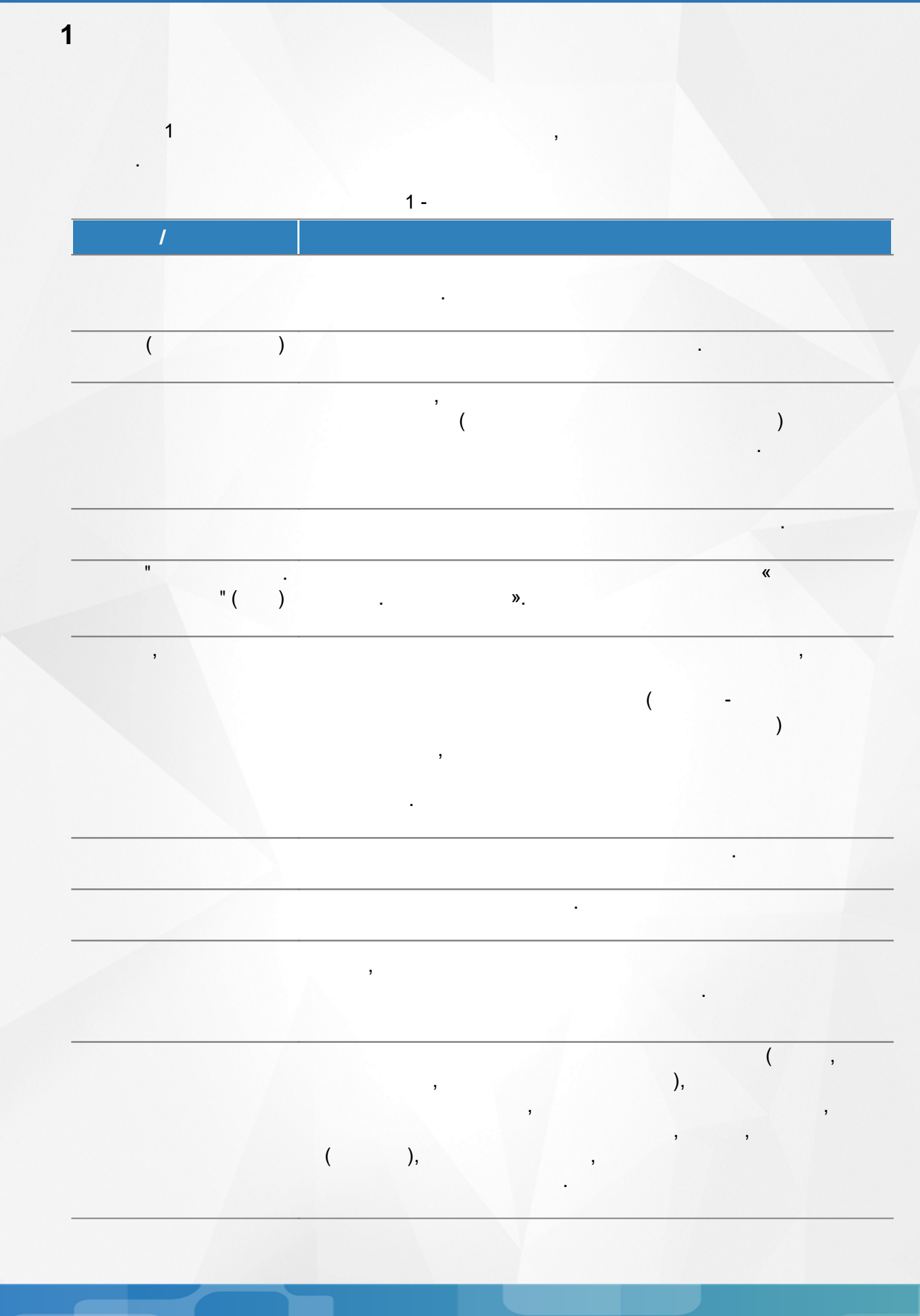

## 1. Список используемых терминов и сокращений

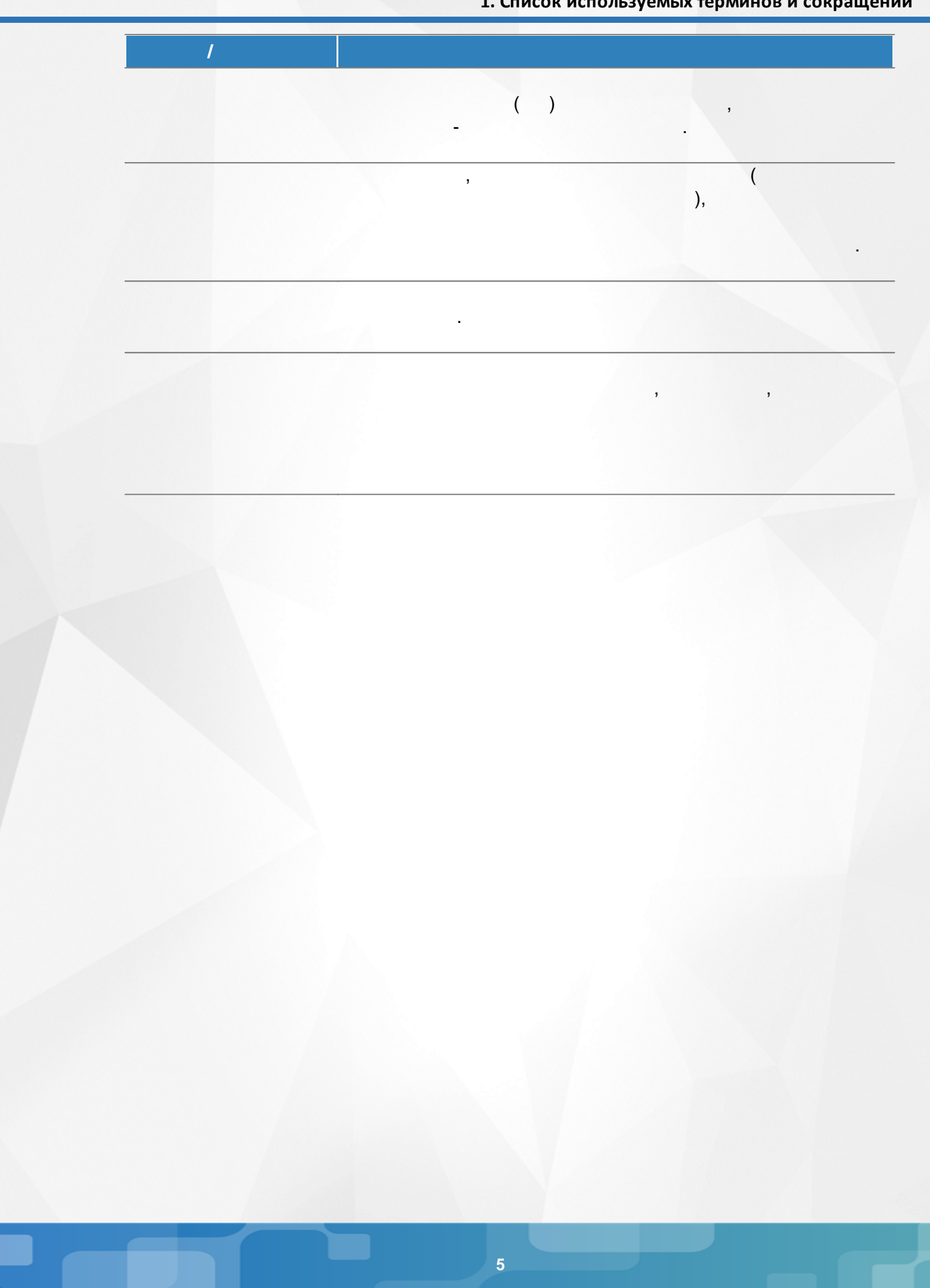

<span id="page-5-0"></span>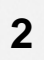

<span id="page-6-0"></span>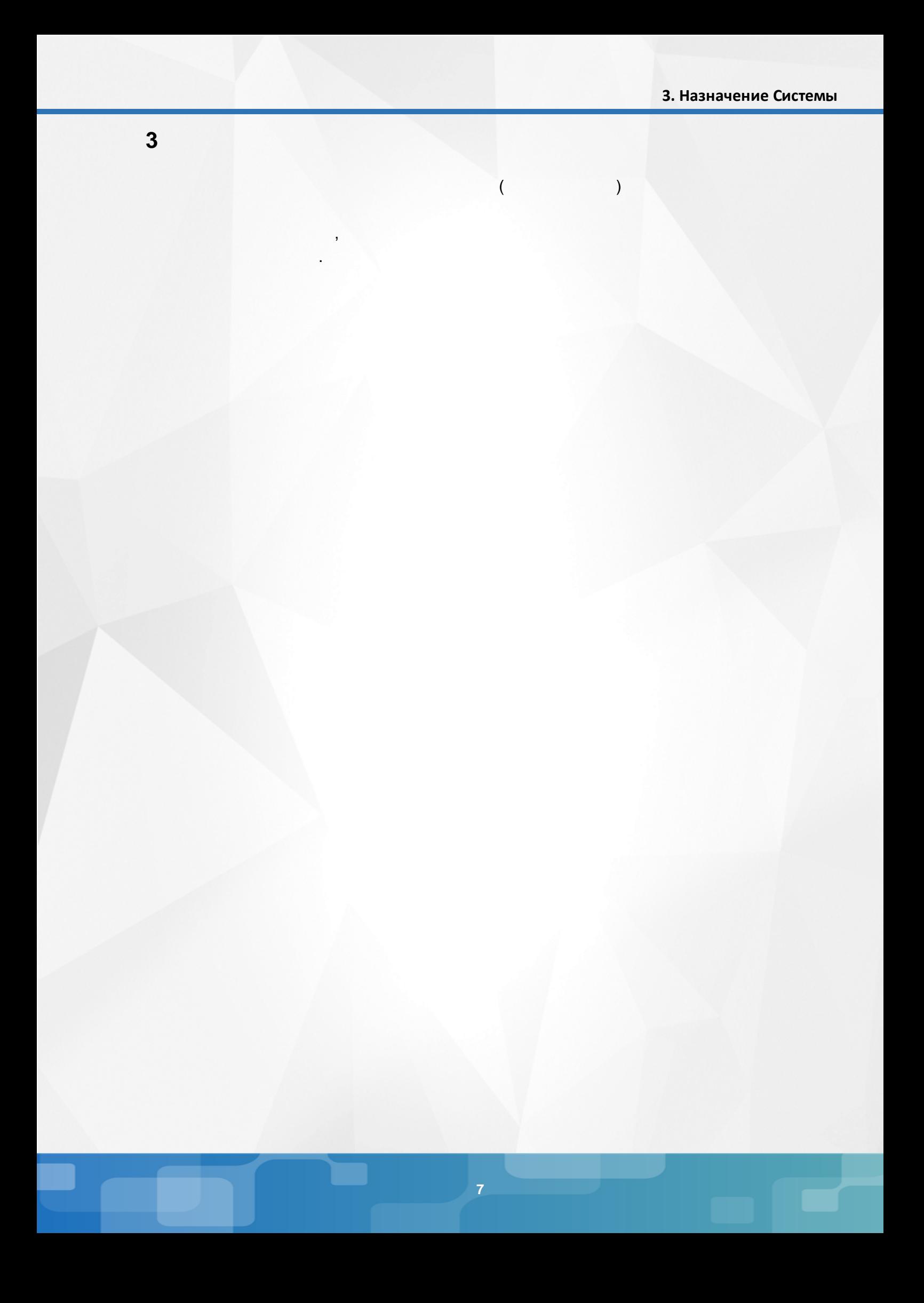

:

,

## <span id="page-7-0"></span>**4 C**

- Microsoft Edge 109
- Mozilla Firefox 52.0
- Safari 10 ( Mac OS);
- Opera 45 ;
- 1.9 ;
- . 17.0 ;
- Google Chrome 58.0

#### $($  . 1). Навигатор дополнительного образования детей **Э** Войти .<br>пения — Регистрация поставщика — Проверка статуса заявки Справка Программы Организации Мероприятия Объявления  $\rightarrow$ Найдено программ: 17 Сортировать: по названию  $\blacktriangledown$   $\blacksquare$   $\blacksquare$   $\blacksquare$ Текс объявления  $\Box$  23.08.2022 Bce Объявление Муниципалитет □ 22.08.2022 Вид программы  $\overline{\phantom{a}}$ Азбука природы В мире прекрасного В мире физики Вокальный ансамбль Технические работы \*\*\*\*\* 3.0 ★★★☆☆ \*\*\*\*\* \*\*\*\*\*\*  $\Box$  18.04.2022 Значимый проект Центр внешкольного<br>образования<br>«Вдохновение» город...<br>Самары СП ДОД Гимназия № 42 СП ДОД Гимназия № 42 СП ДОД Гимназия № 42 Объявление Направленность обучения Естественно-научная  $\Box$  05.04.2022 Естественно-научная Социально-<br>гуманитарная Естественно-научная Техническая Социально-гуманитарная П Техническая  $\binom{57}{\text{ner}}$   $\binom{2}{\text{er}}$  $\binom{8-11}{net}$  (0B3)  $\binom{2}{ }$  $\binom{12.14}{net}$  $\binom{10.15}{net}$ П Туристско-краеведческая П Физкультурно-спортивная ЗАПИСАТЬСЯ ЗАПИСАТЬСЯ ЗАПИСАТЬСЯ ЗАПИСАТЬСЯ **N** Художественная Форма оплаты ГРАММАТИКА?<br>
ГРАМАТИКА? Платная услуга —<br>П На бюджетной основе По сертификату Возраст ребёнка История и культура<br>родного края Математический клуб Занимательная "Лира" **грамматика** Дни посещения 5.0 \*\*\*\*\* \*\*\*\*\* СП ДОД Гимназия № 42 СП ДОД Гимназия № 42 СП ДОД Гимназия № 42 СП ДОД Гимназия № 42 Время посещения  $1 -$

. ,

 $($  . 2).

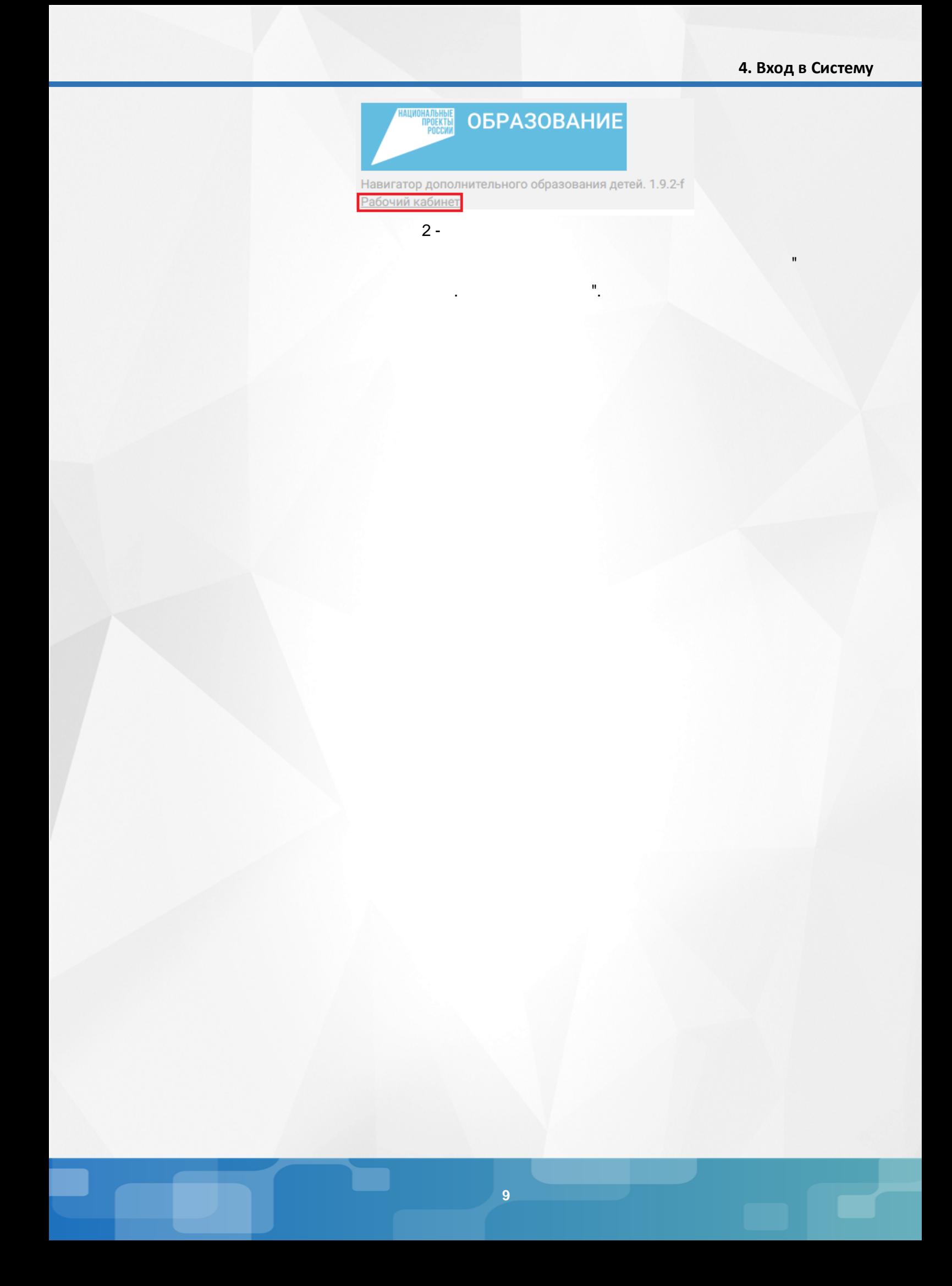

<span id="page-9-1"></span><span id="page-9-0"></span> $\overline{\mathbf{5}}$  $5.1$  $5.2$ ł,  $\overline{1}$ .  $\frac{1}{2}$  $\bullet$  $\blacksquare$  $\bullet$  $\bullet$  $\overline{2}$ .  $\ddot{\cdot}$  $\bullet$  $),$  $\bullet$  $),$  $\overline{a}$  $\vdots$  $\bullet$  $\overline{3}$ .  $\cdot$  $\bullet$ 

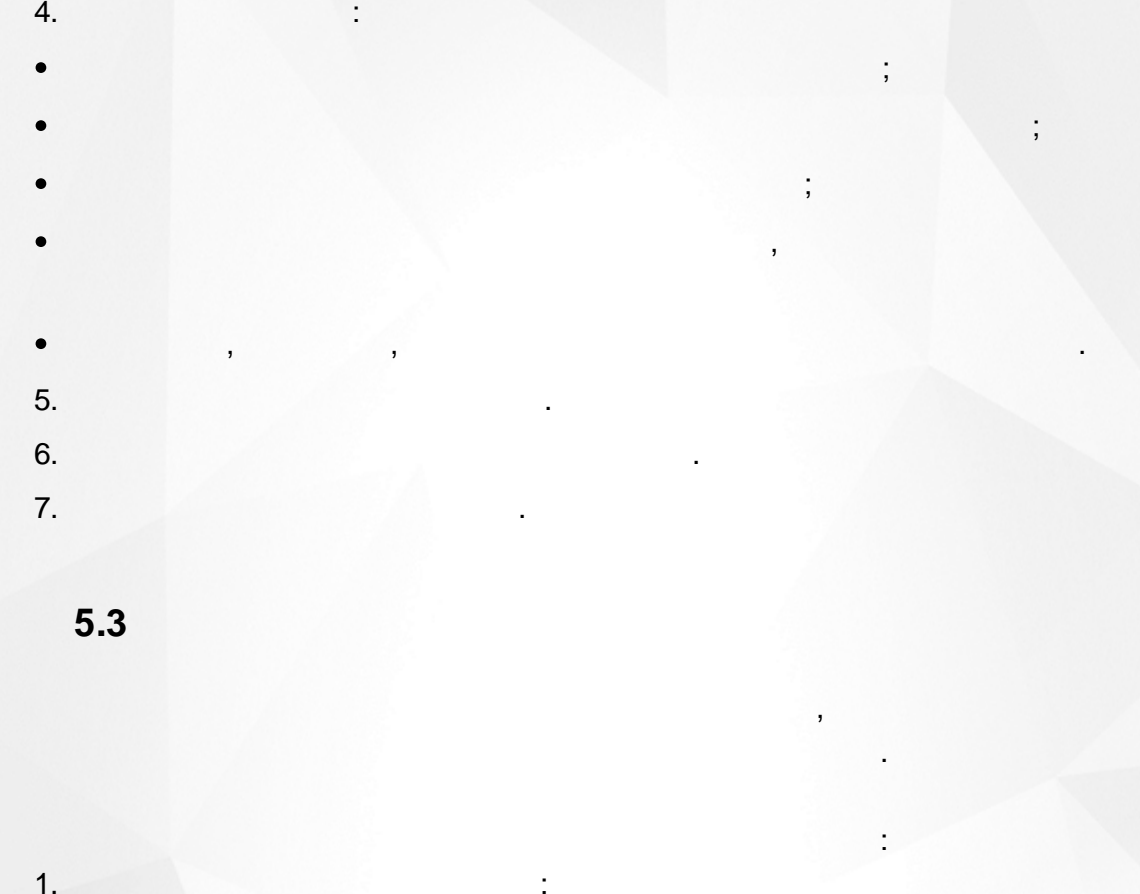

<span id="page-10-0"></span> $\bullet$ 

 $\bullet$  $2.$ 

 $\overline{ }$ 

 $\bullet$ 

 $\bullet$  $\overline{3}$ .

 $\overline{4}$ .

 $\big($ 

 $),$ 

 $),$ 

t

 $\overline{11}$ 

<span id="page-11-0"></span>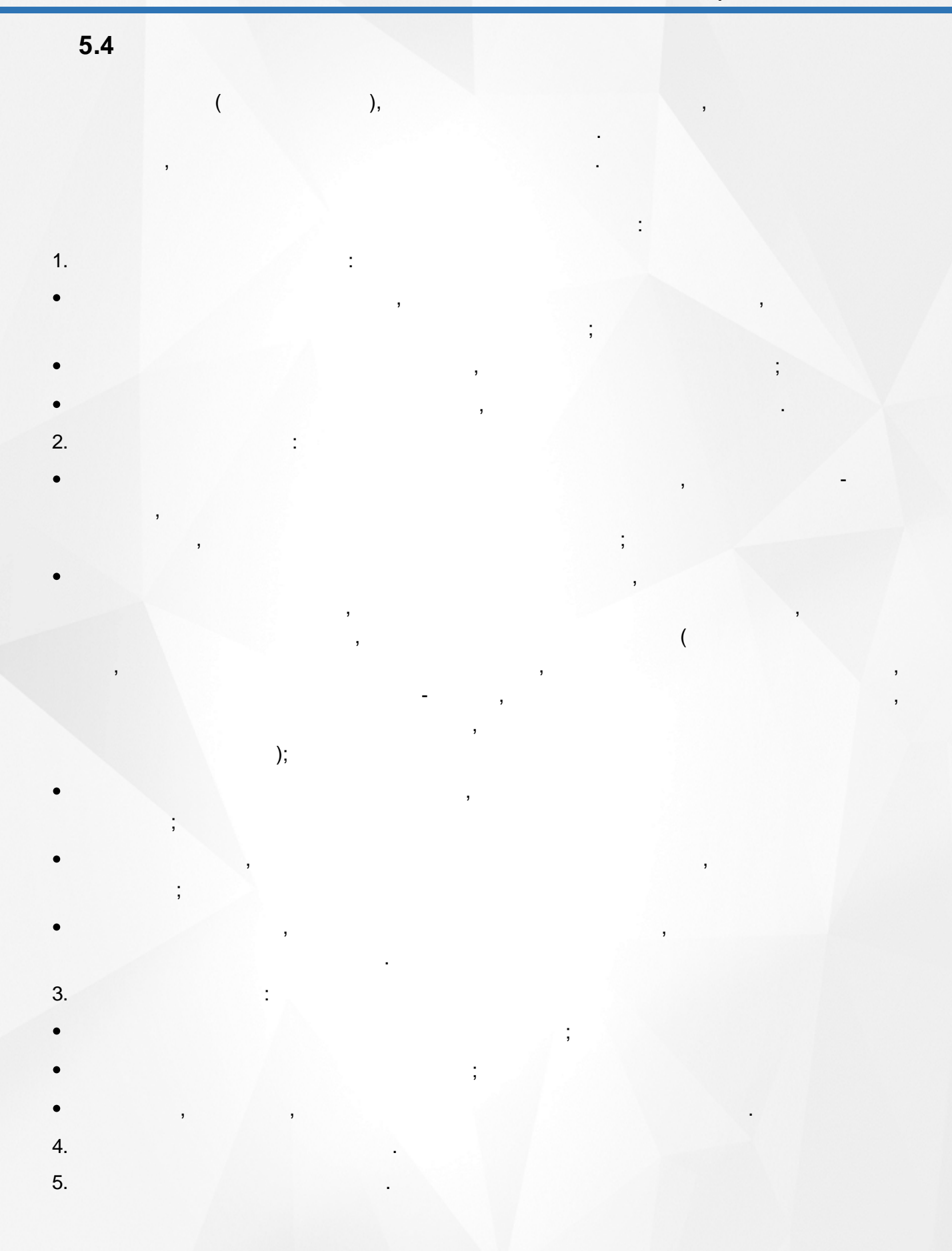

<span id="page-12-1"></span><span id="page-12-0"></span>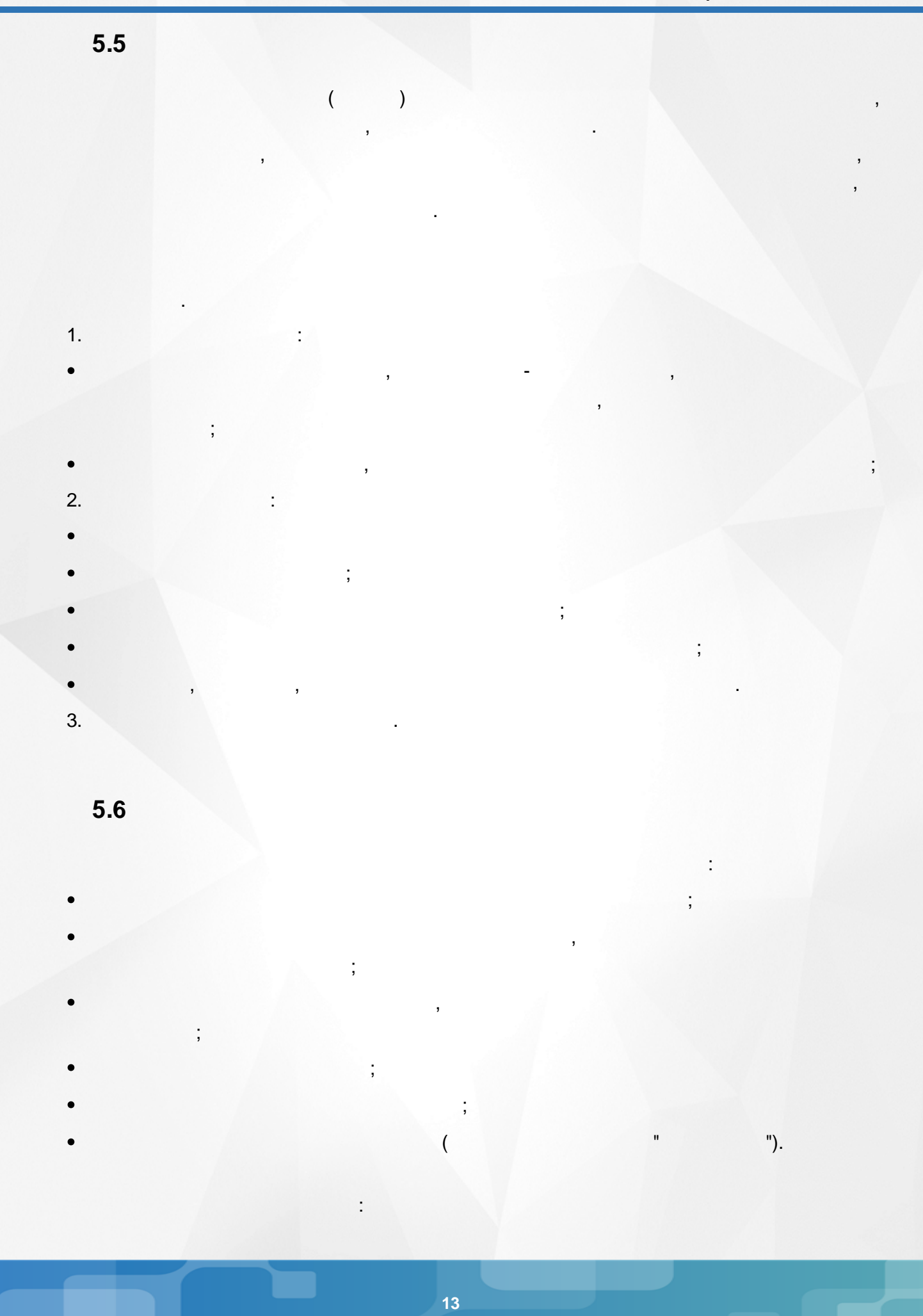

 $\overline{(\ }$  $\overline{1}$ .  $).$  $2.$  $3.$  $\overline{4}$ . 5.  $\ddot{\cdot}$  $\bullet$  $\bullet$  $\vdots$  $\bullet$ 6. ċ  $\bullet$  $\vdots$  $\bullet$ 7. 8.

<span id="page-14-0"></span>**6**

,

<span id="page-14-1"></span>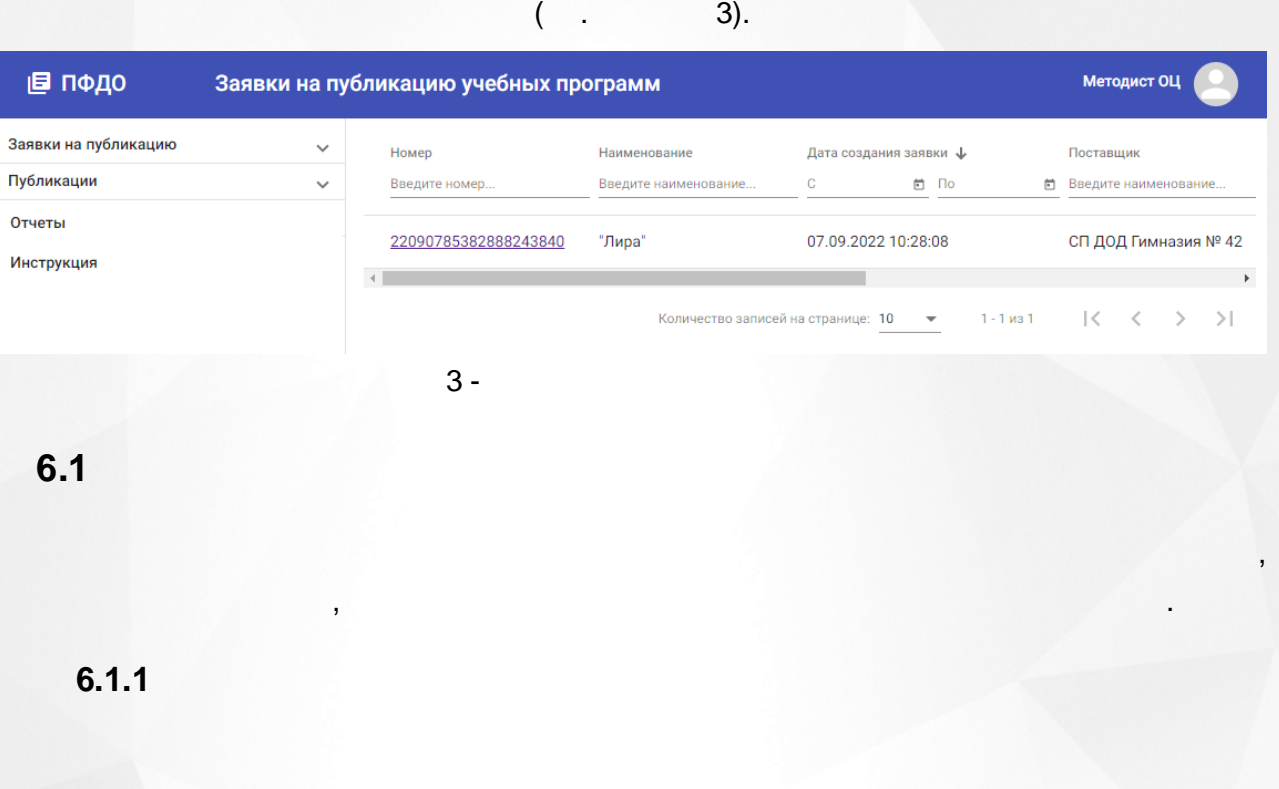

, the same of  $($  .  $4)$ .

<span id="page-14-2"></span>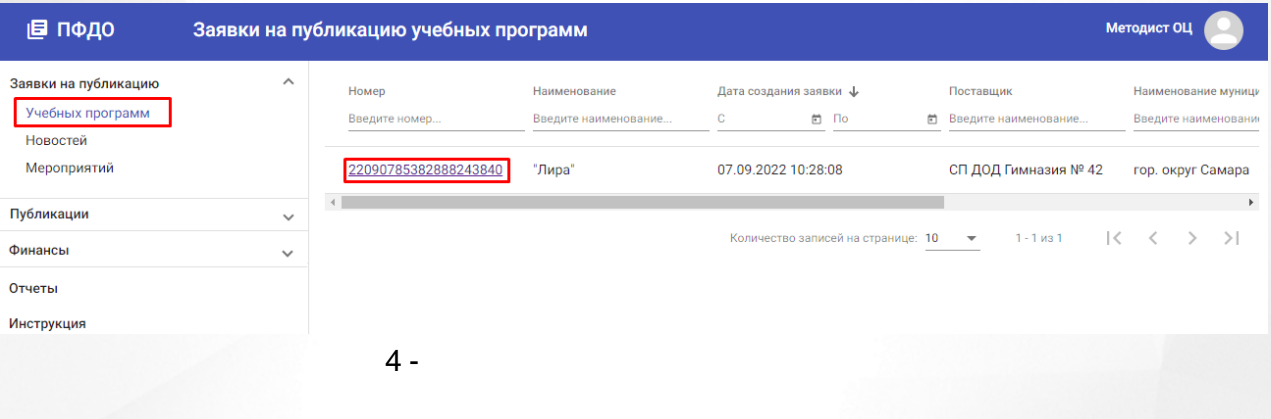

.

.

 $( . 5).$ 

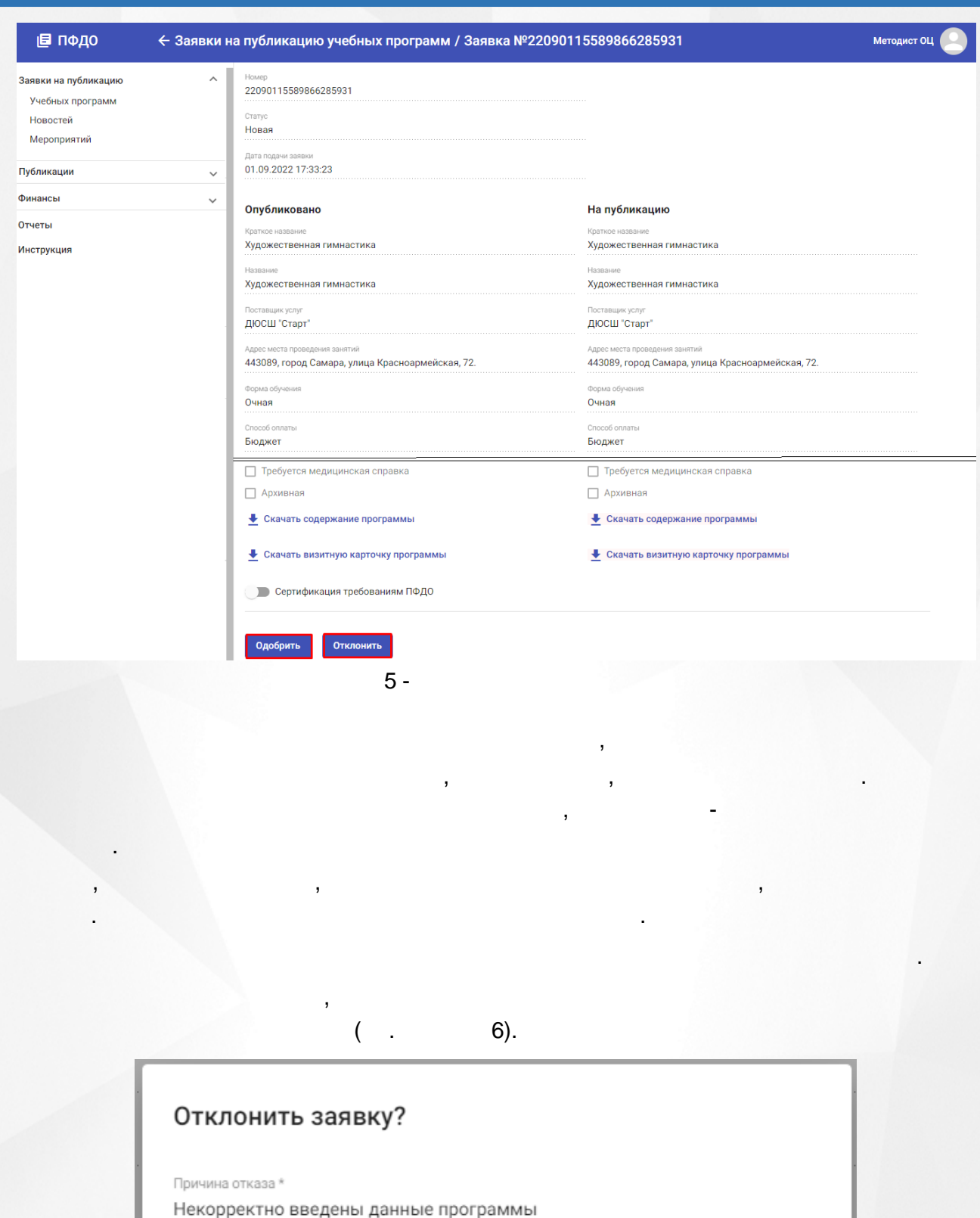

Отклонить

Отмена

6 -

, ,

( .

## История изменений

.

.

. ,

.

.

,

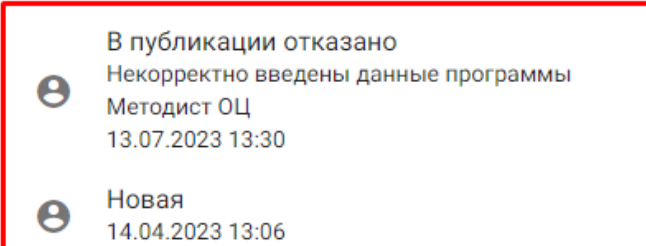

7). ,

, ,

,

.

7 -

## <span id="page-16-0"></span>**6.1.2**

.

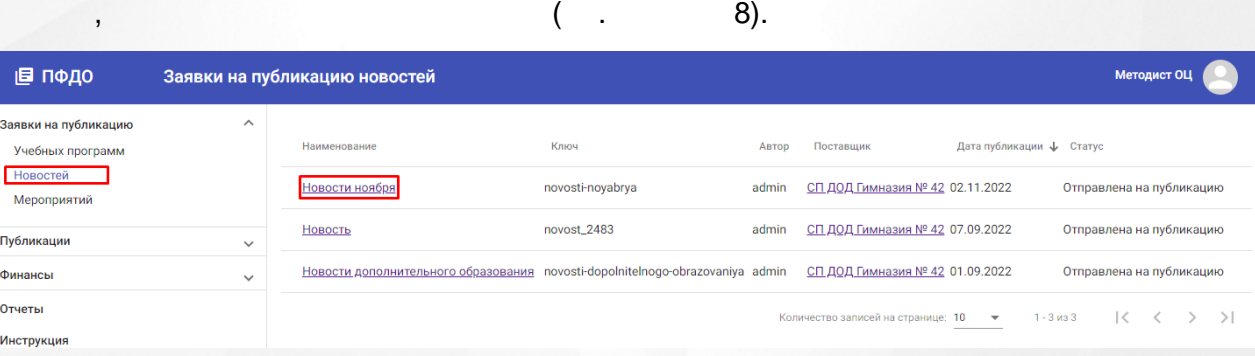

.

**17**

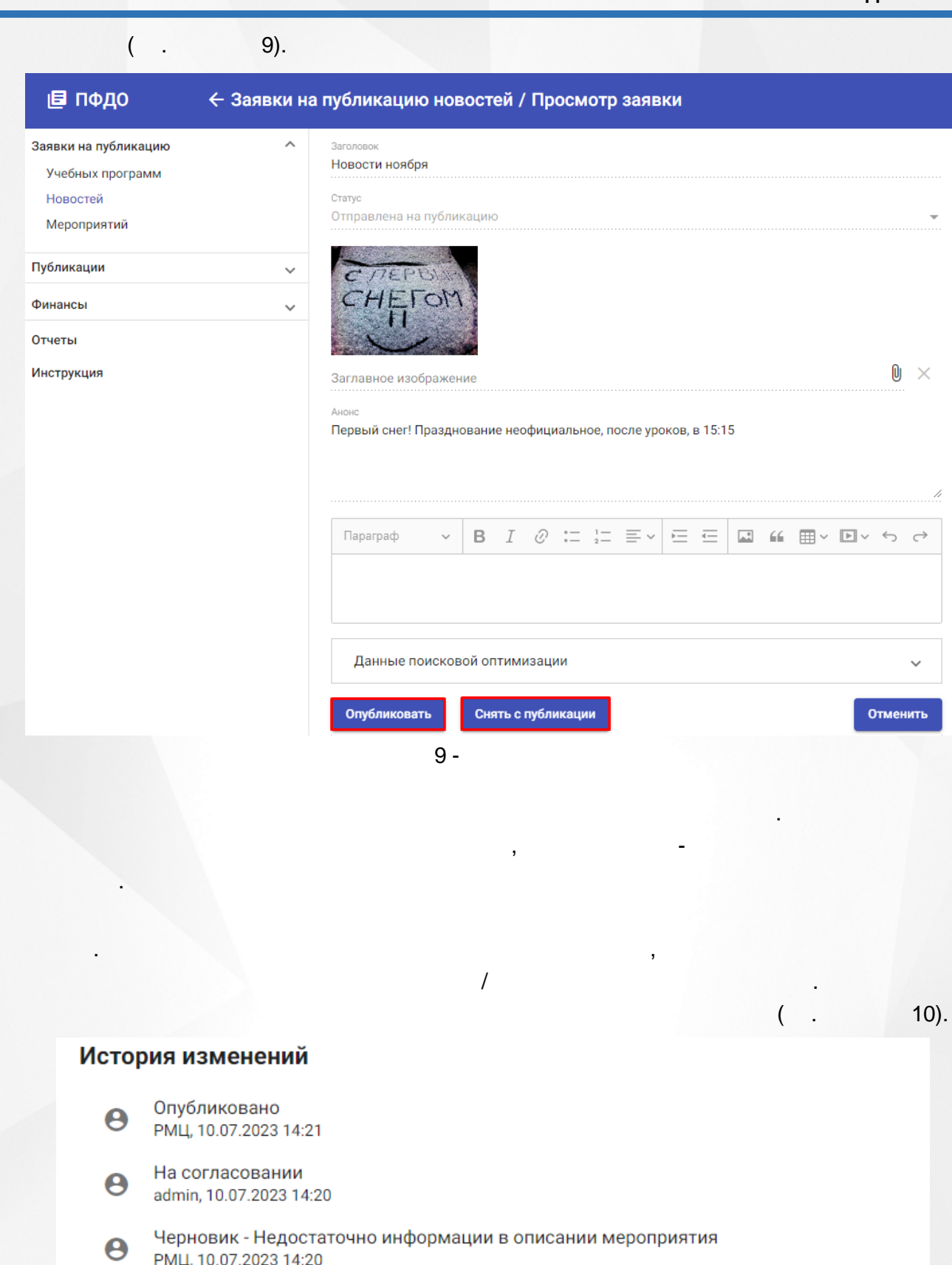

На согласовании  $\boldsymbol{\Theta}$ admin, 10.07.2023 14:19

Черновик - Отклонено по запросу<br>РМЦ, 10.07.2023 14:18  $\boldsymbol{\Theta}$ 

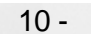

 $18$ 

<span id="page-18-0"></span>**6.1.3**

 $($  . 11). ( . 11).

.

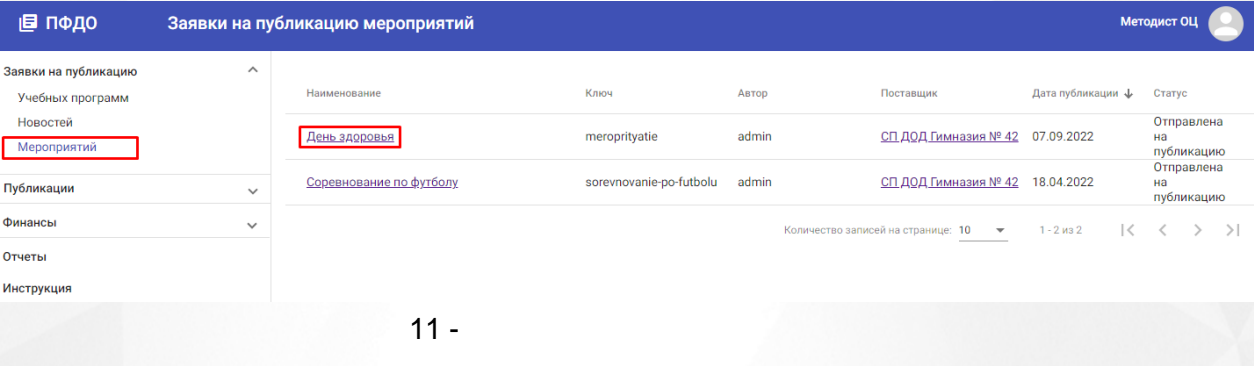

.

# $($  . 12).

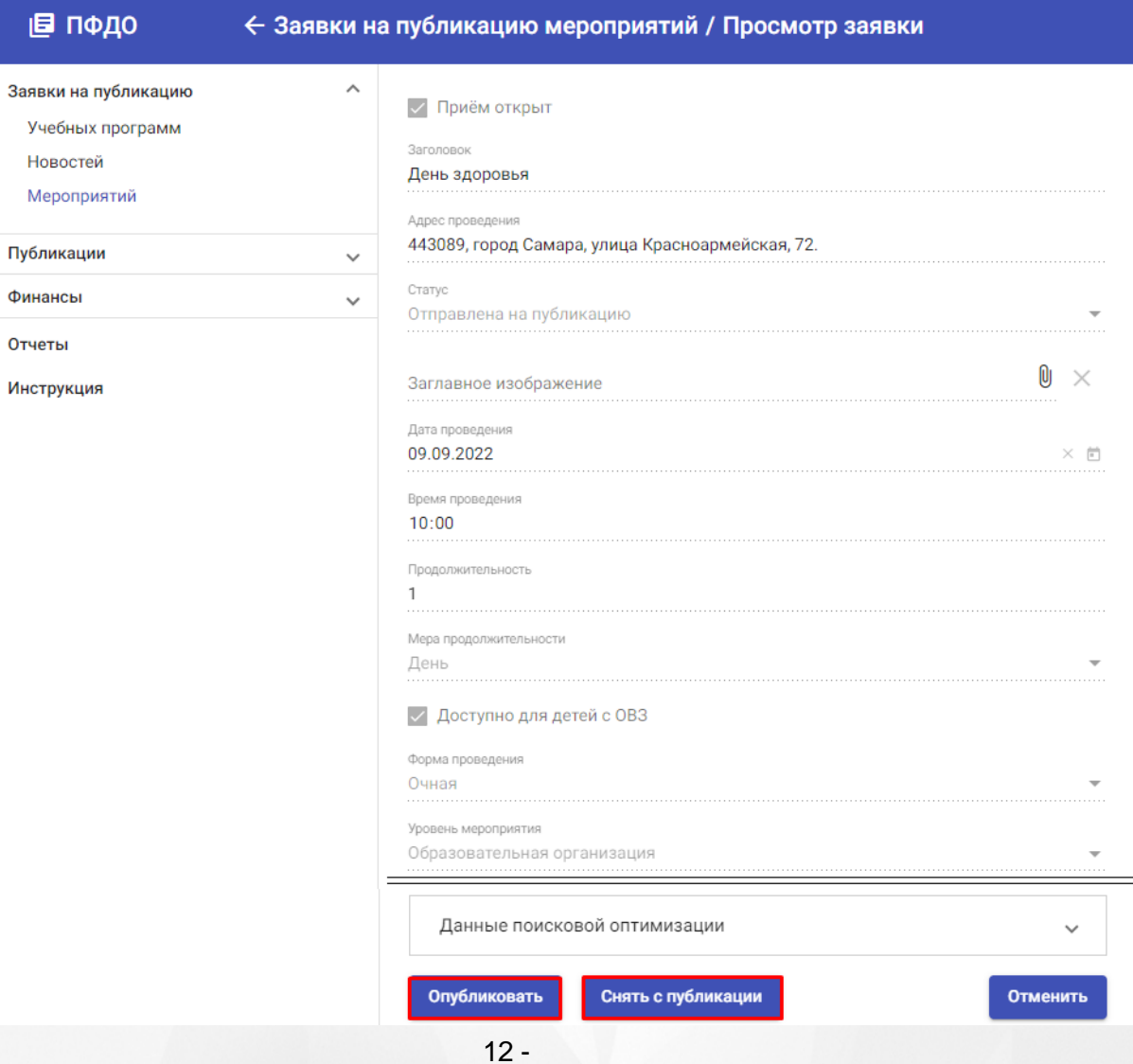

/ .

, ,

.

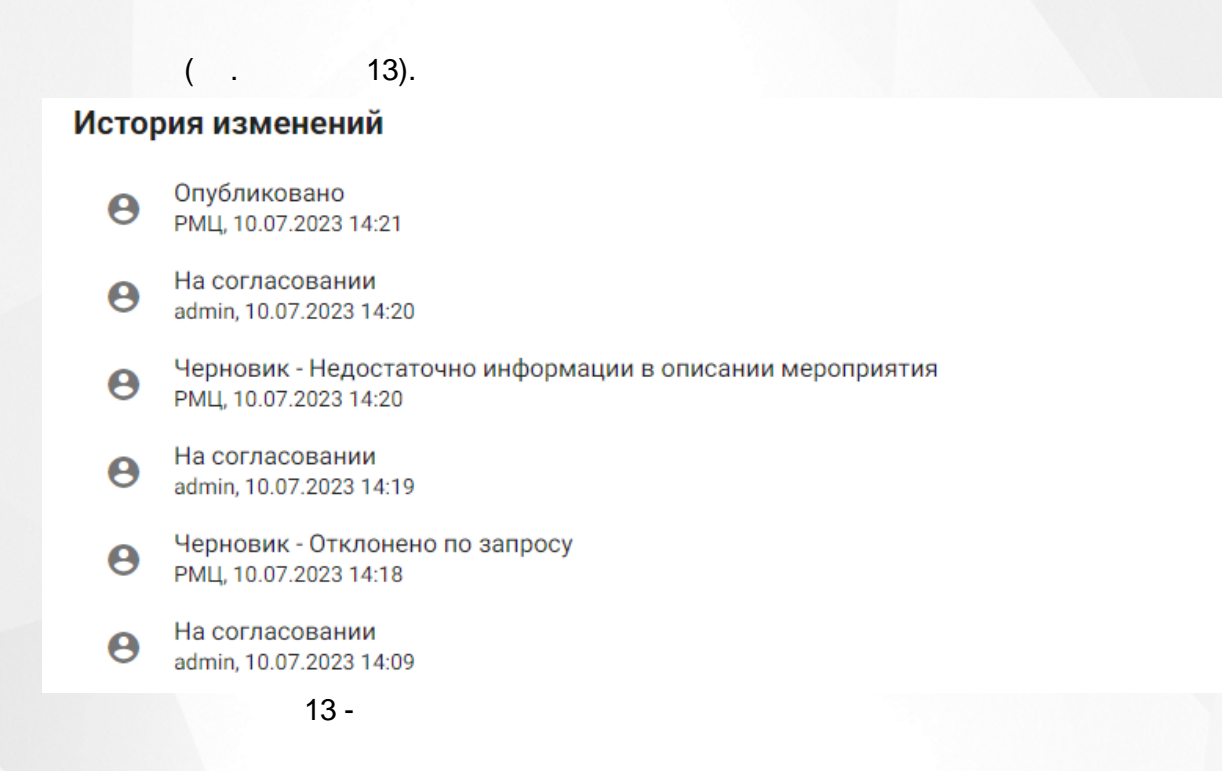

. The contract of the contract of the contract of the contract of the contract of the contract of the contract of the contract of the contract of the contract of the contract of the contract of the contract of the contrac

- .

.

. ,

<span id="page-19-0"></span>**6.2**

## <span id="page-19-1"></span>**6.2.1**

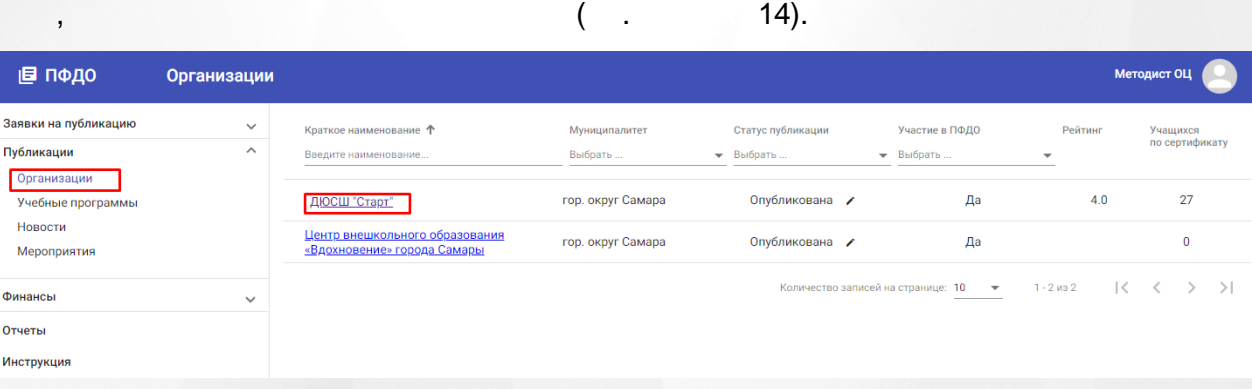

 $14 -$ 

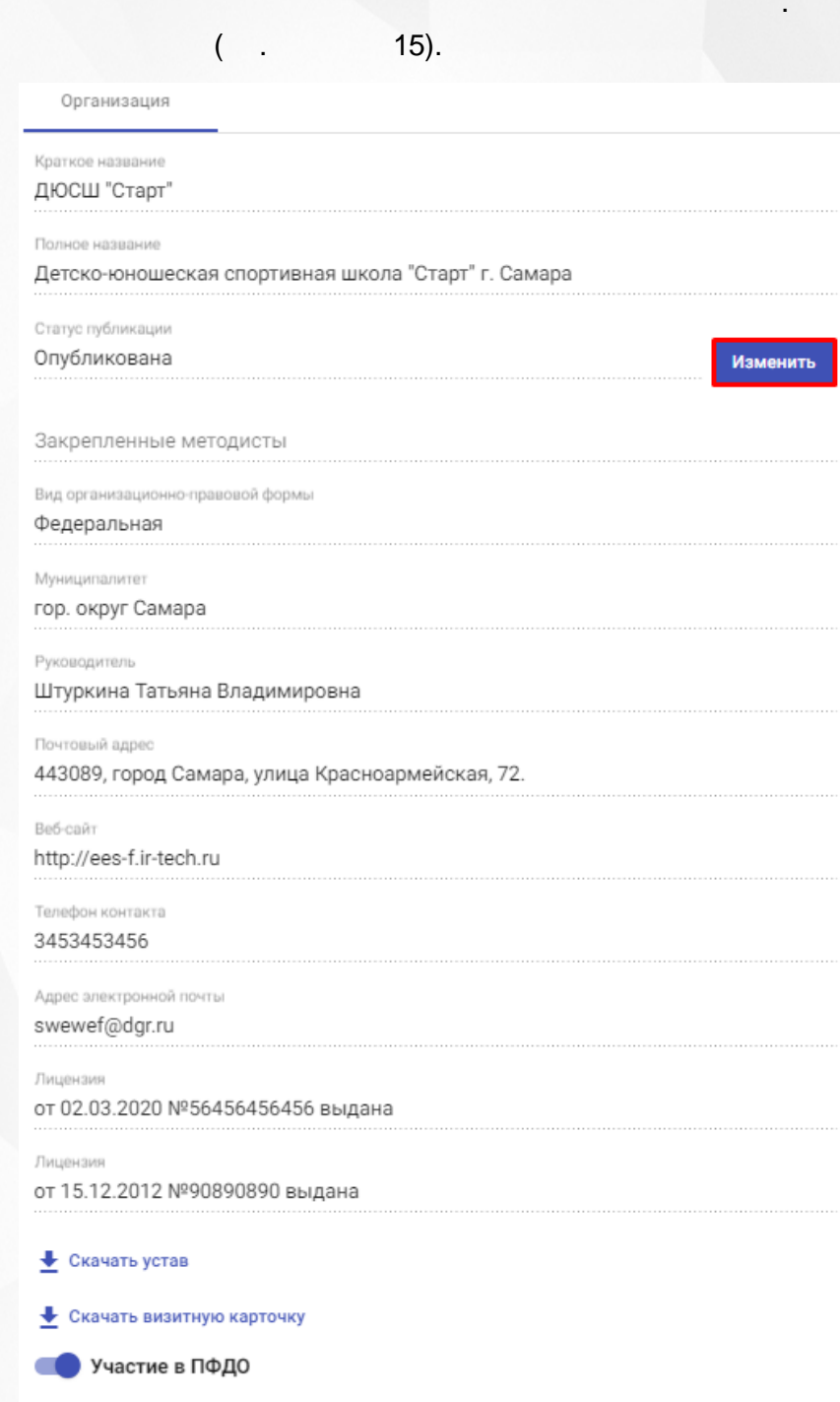

 $15 -$ 

.

<span id="page-21-0"></span>**6.2.2**

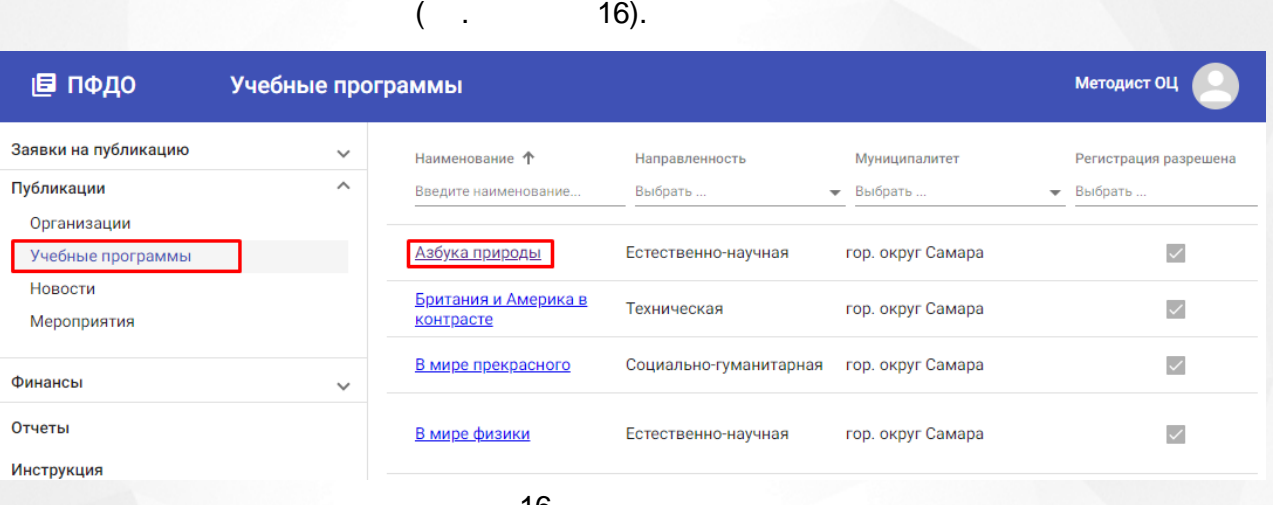

.

,

16 -

 $($  . 17).

,

. The contract of the contract of the contract of the contract of the contract of the contract of the contract of the contract of the contract of the contract of the contract of the contract of the contract of the contrac

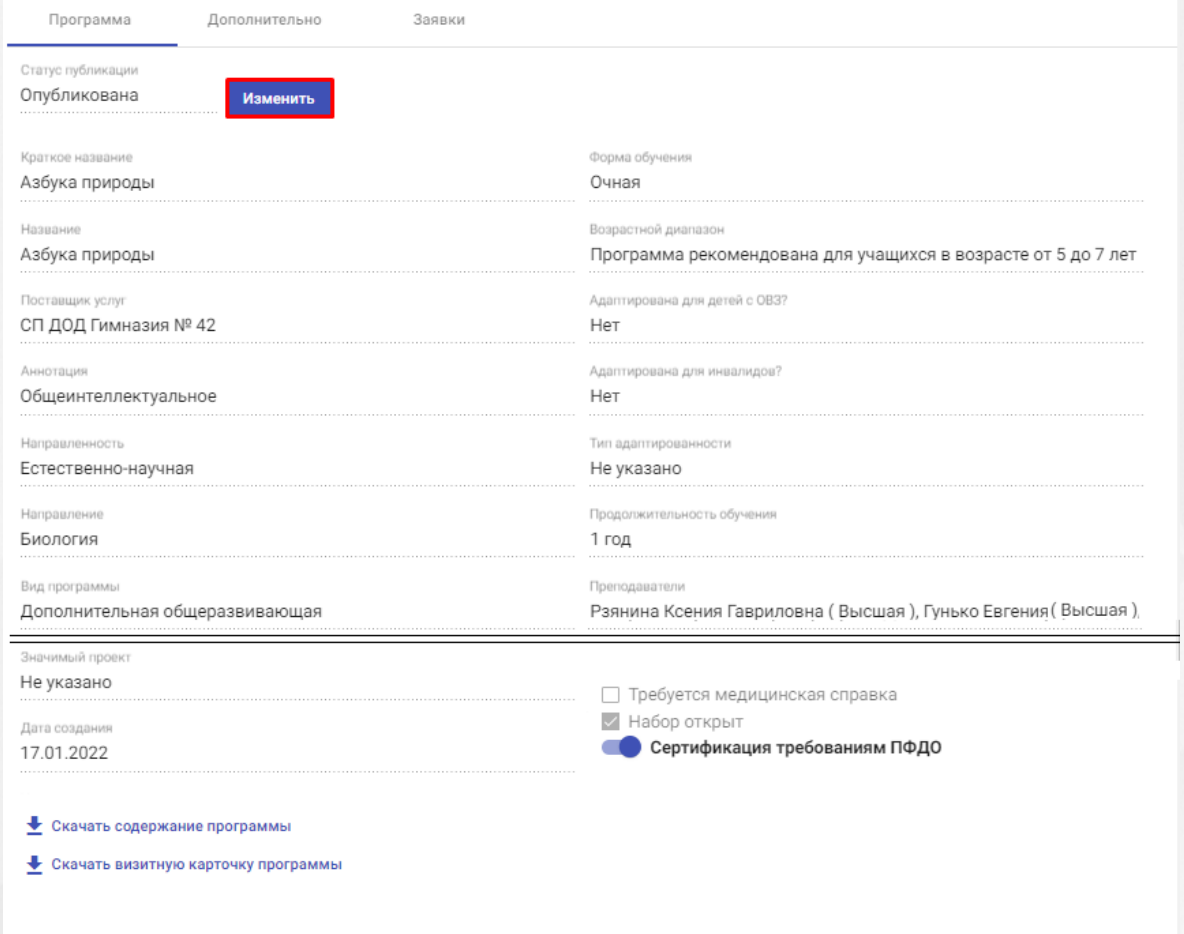

Теги

 $\overline{(}$ 

 $17 -$ 

 $\frac{1}{2}$ 

÷

 $);$ 

. ,

## <span id="page-23-0"></span>**6.2.3**

## 18).

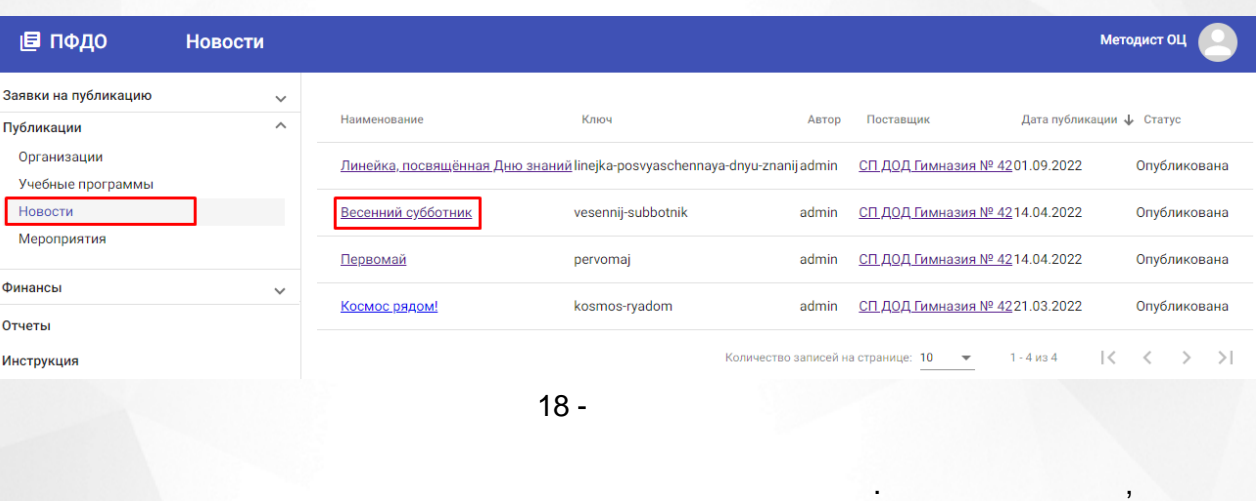

. The contract of the contract of  $\mathbf{A}$  , and  $\mathbf{A}$  , and  $\mathbf{A}$  , and  $\mathbf{A}$  , and  $\mathbf{A}$  , and  $\mathbf{A}$ 

.

.

 $($  . 19).

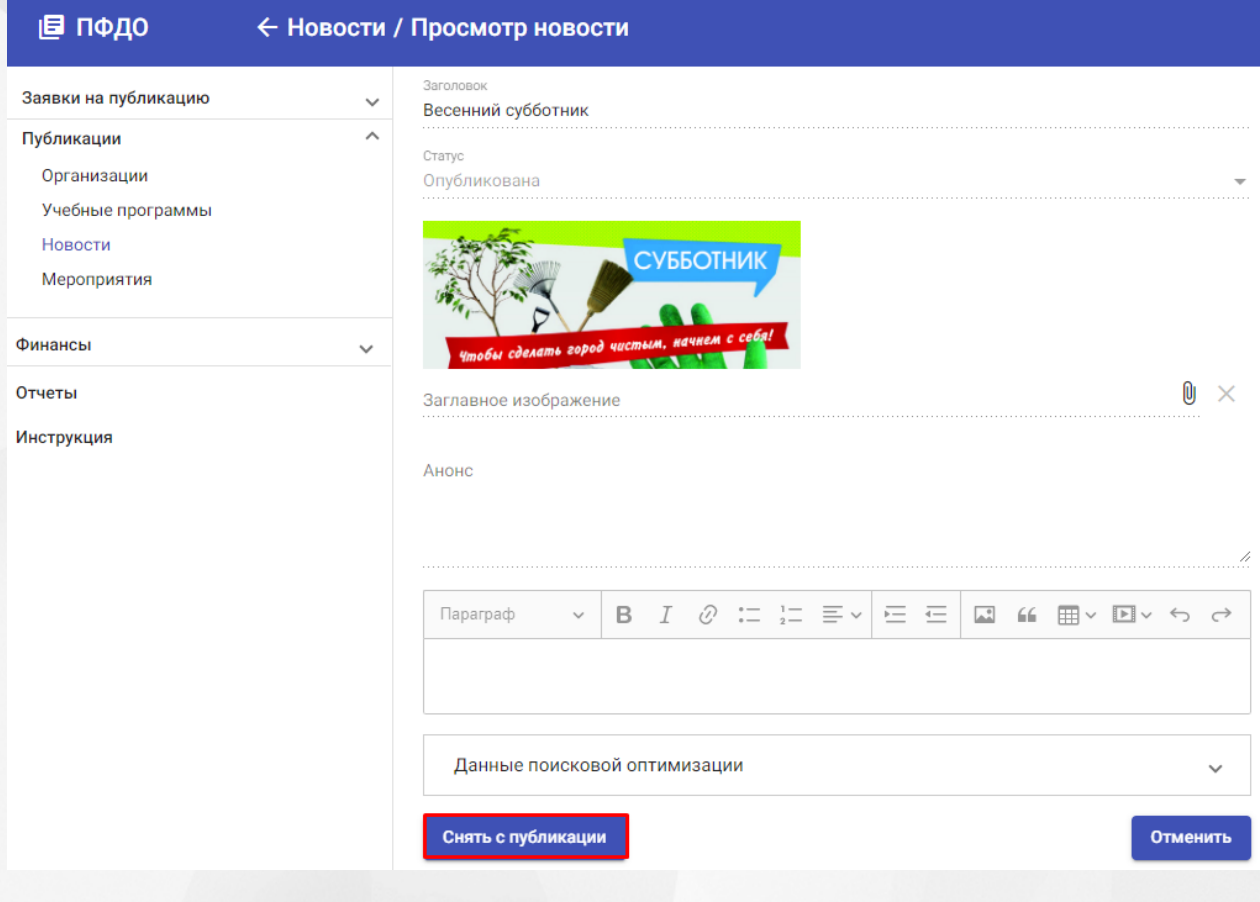

.

19 -

<span id="page-24-0"></span>**6.2.4**

 $($  . 20).

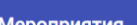

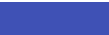

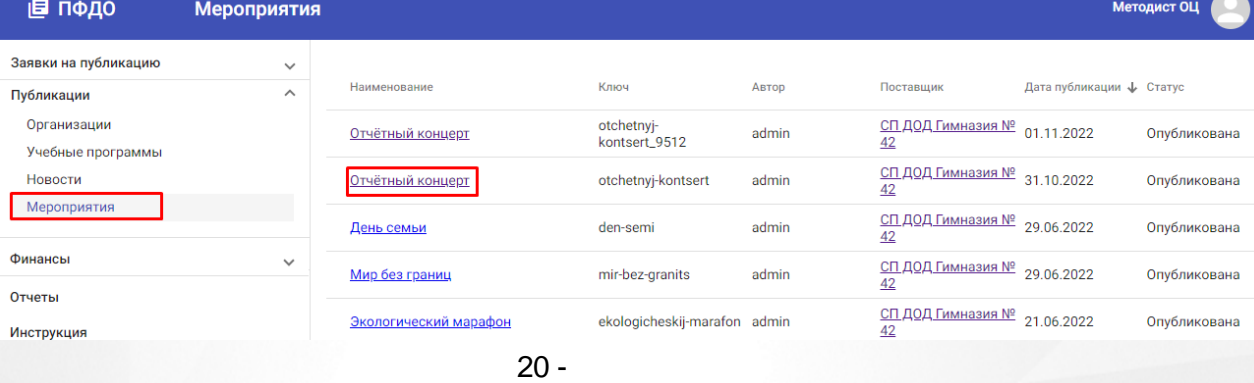

. ,

 $($  . 21).

<span id="page-25-1"></span><span id="page-25-0"></span>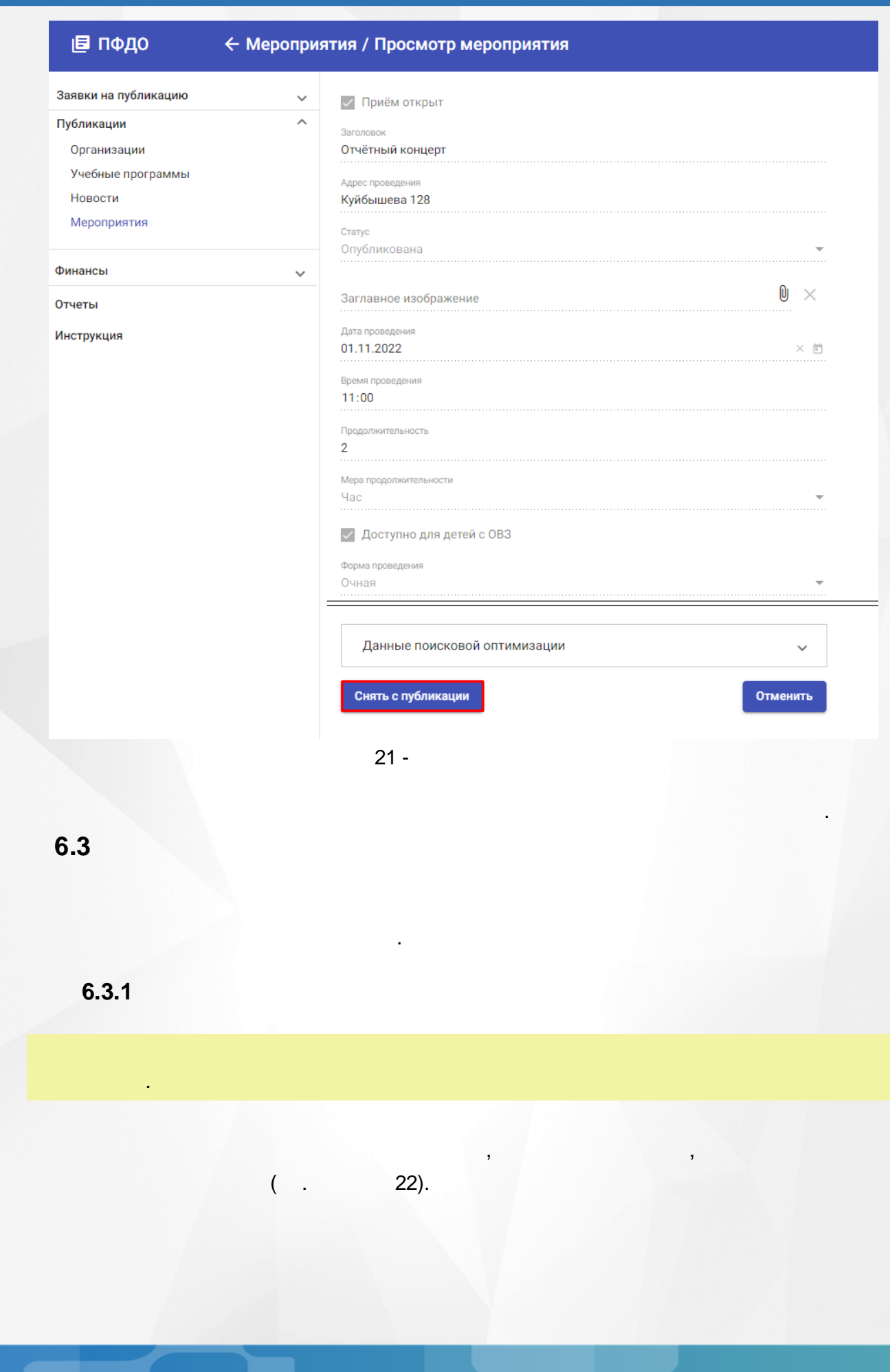

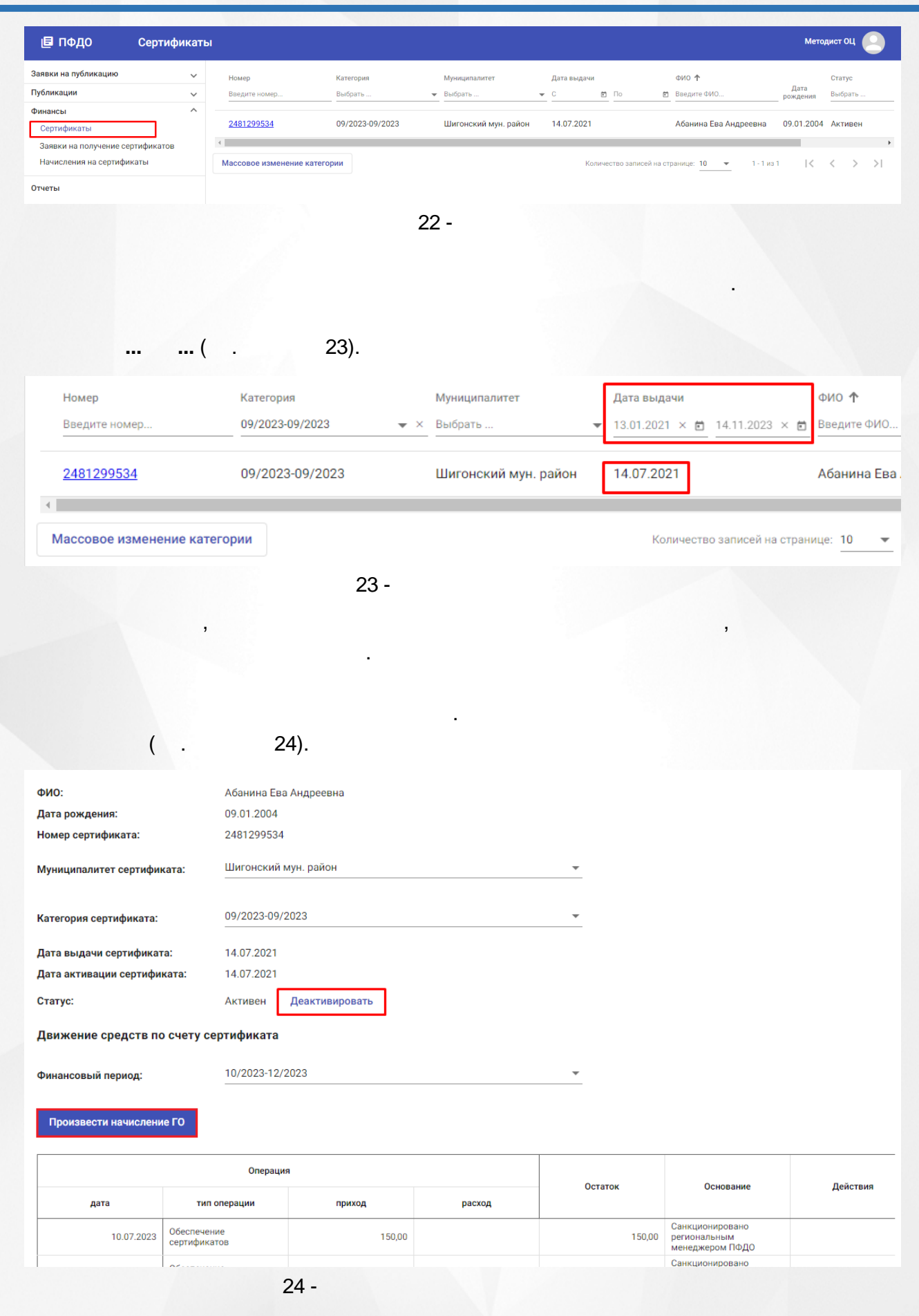

;

.

. .

,

. ,

, .

.

.

:

.

## $($  . 25).

.

, .

#### Массовое изменение категории

25 -

Система выполнит поиск сертификатов указанного муниципалитета и изменит категорию на выбранную.

:

Муниципалитет  $*$ гор. округ Самара

Категория \* Общая

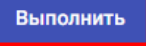

Отмена

<span id="page-27-0"></span>**6.3.2**

.

,

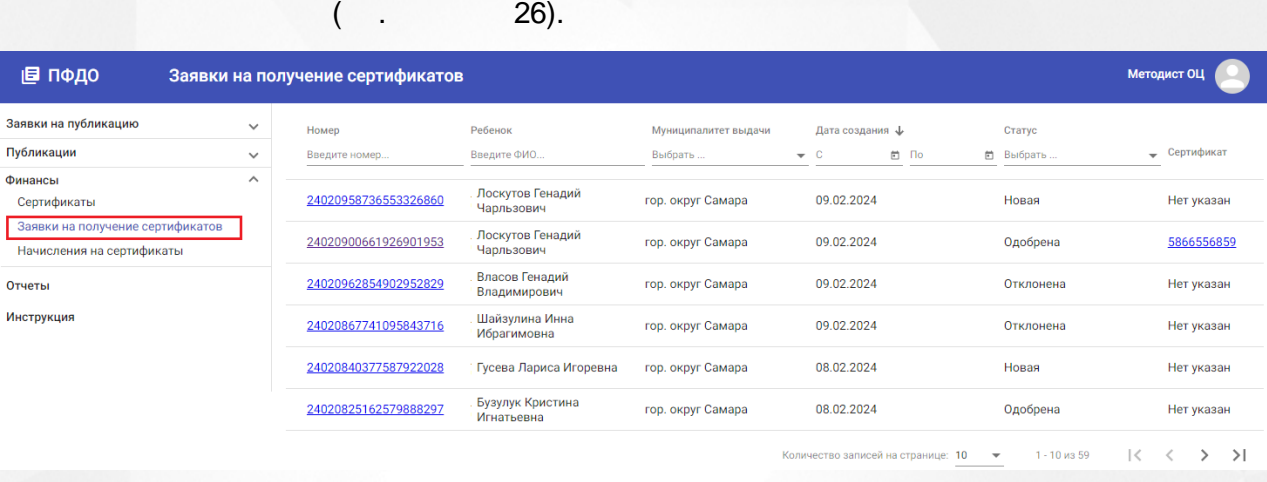

26 -

## **... ...** ( . 27).

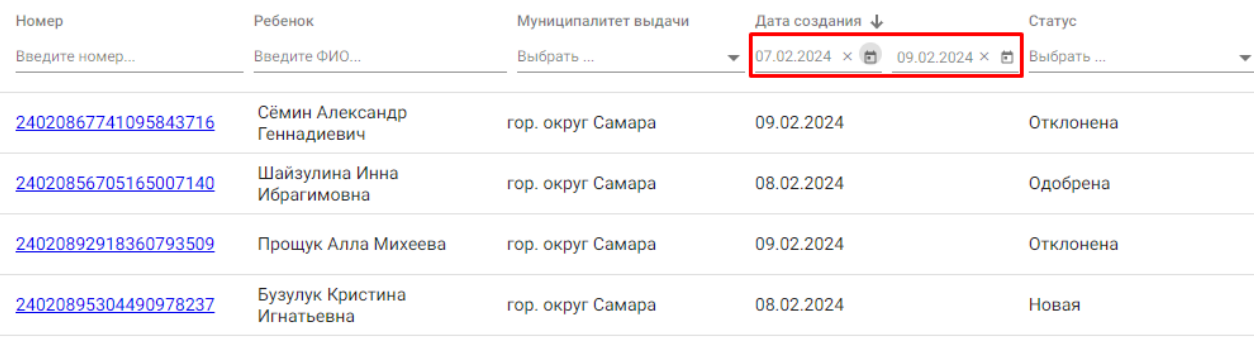

, ,

## 27 -

.

 $( . 28).$ 

,

( .

.

,

.

Код подразделения \*  $111 - 111$ 

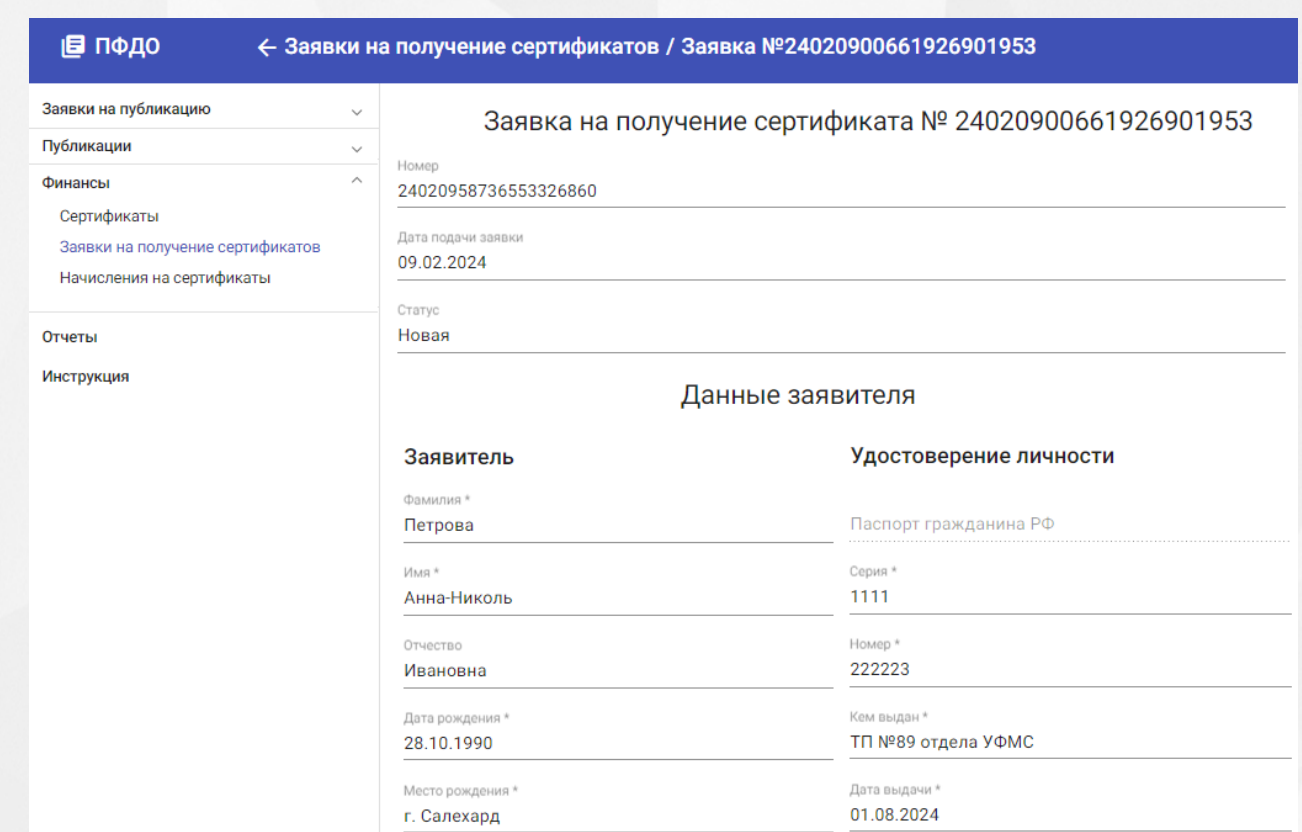

28 -

29).

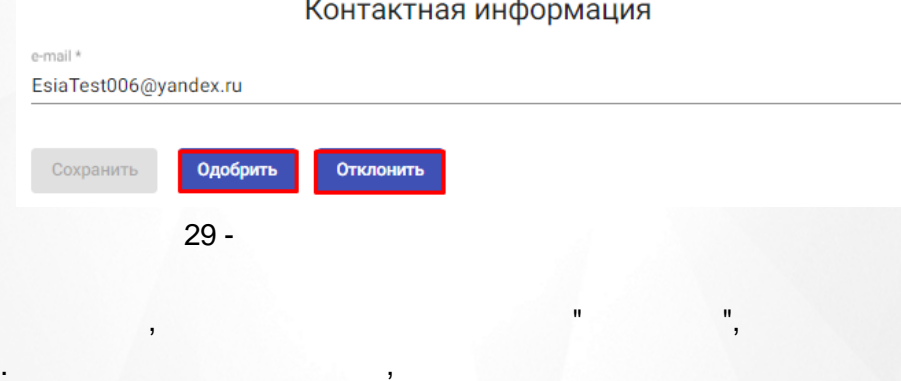

, , .

**?**, " ",

.

" ". .

<span id="page-30-0"></span>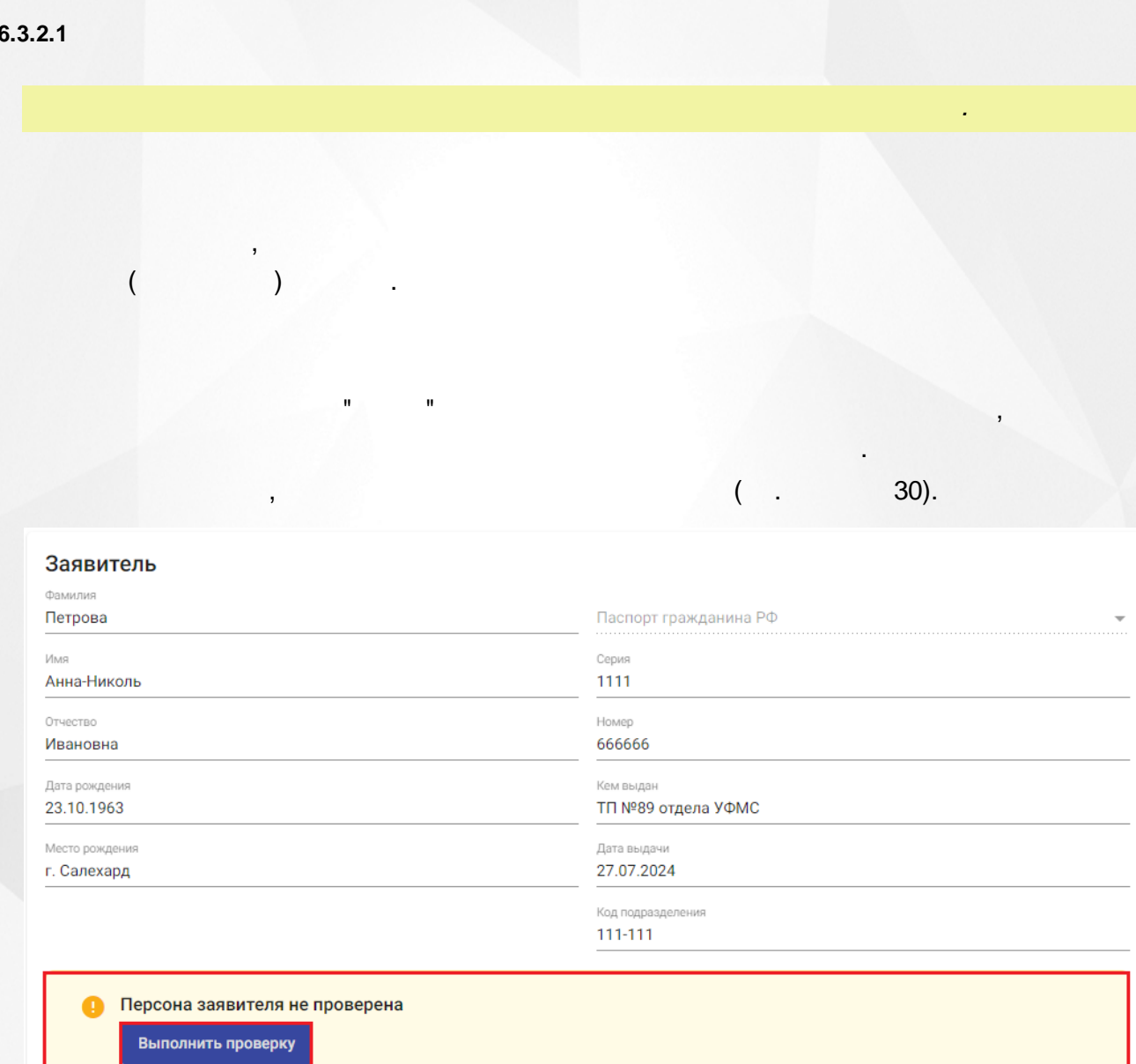

 $30 -$ 

 $31).$ 

 $($ .

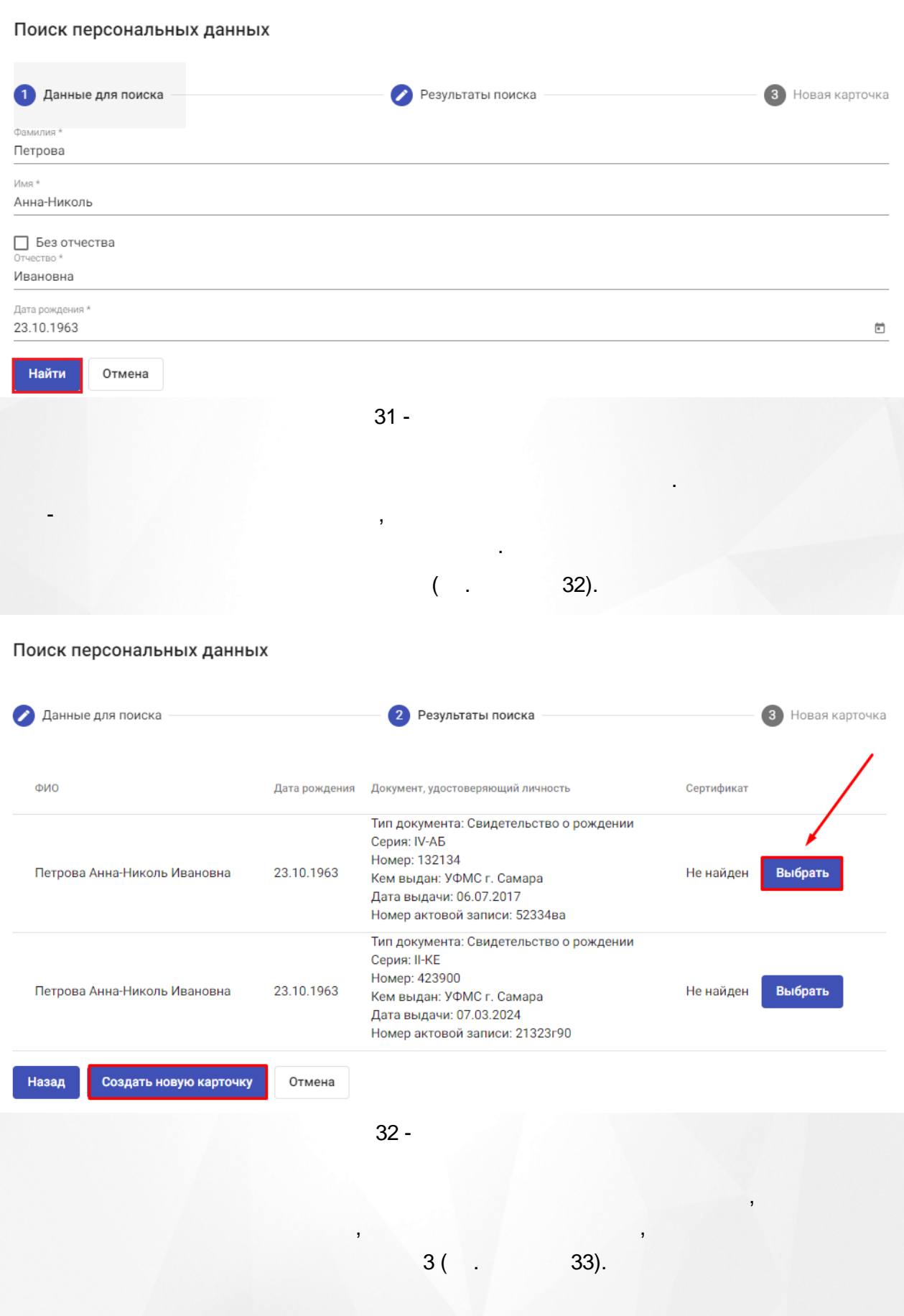

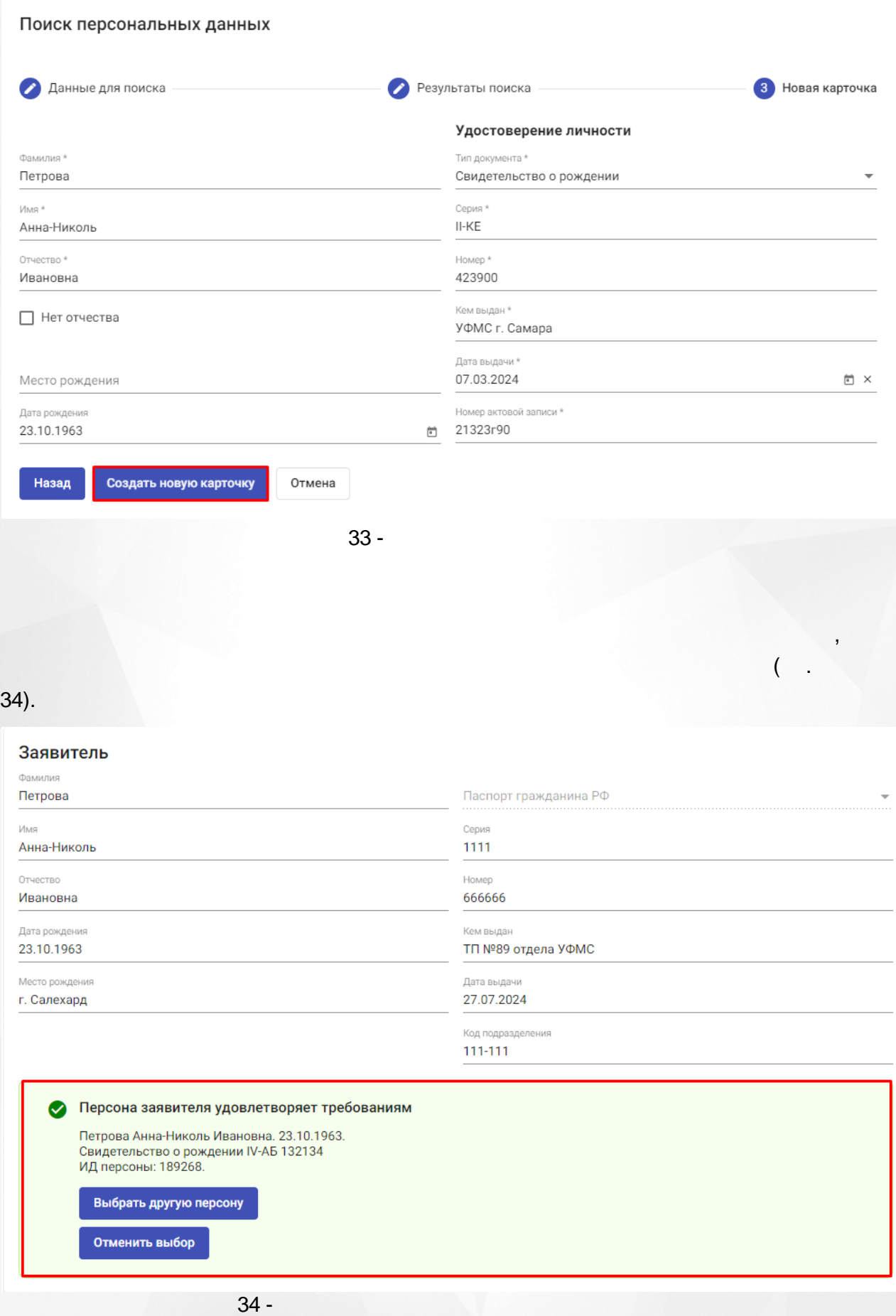

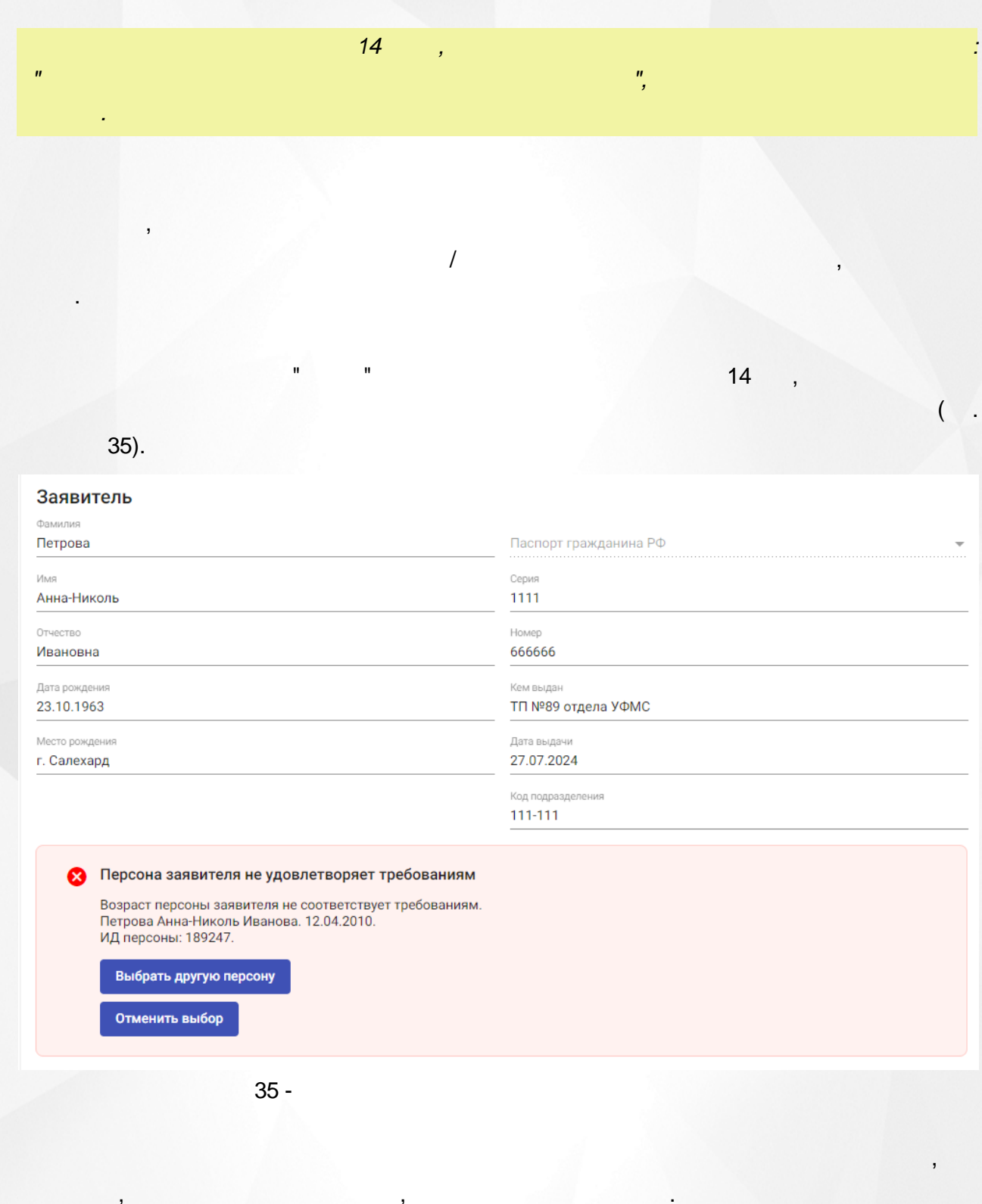

 $\overline{(\cdot)}$  $36).$ 

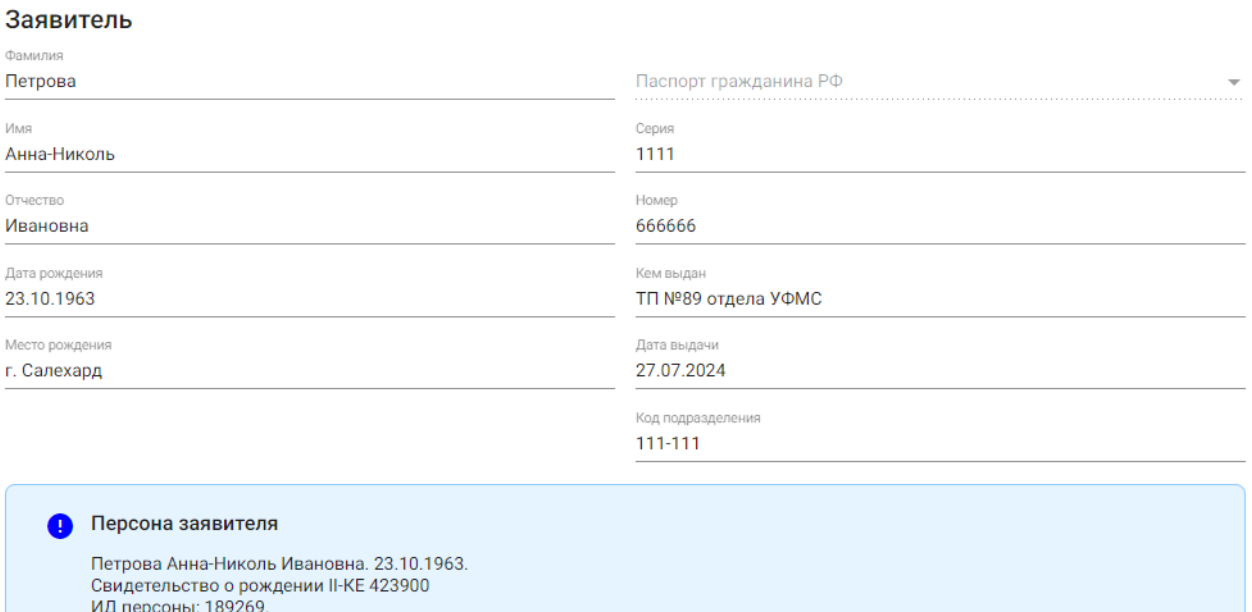

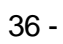

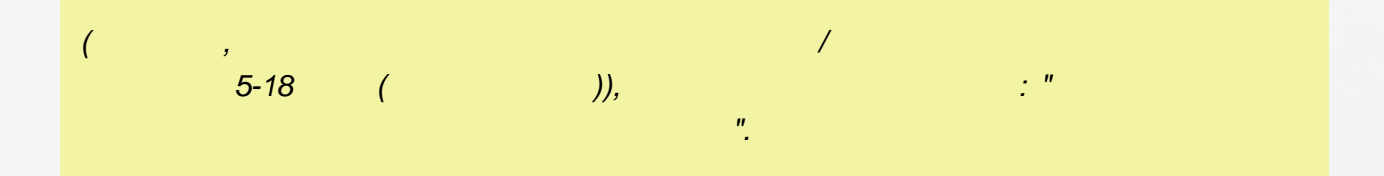

 $(\cdot)$  $37).$ 

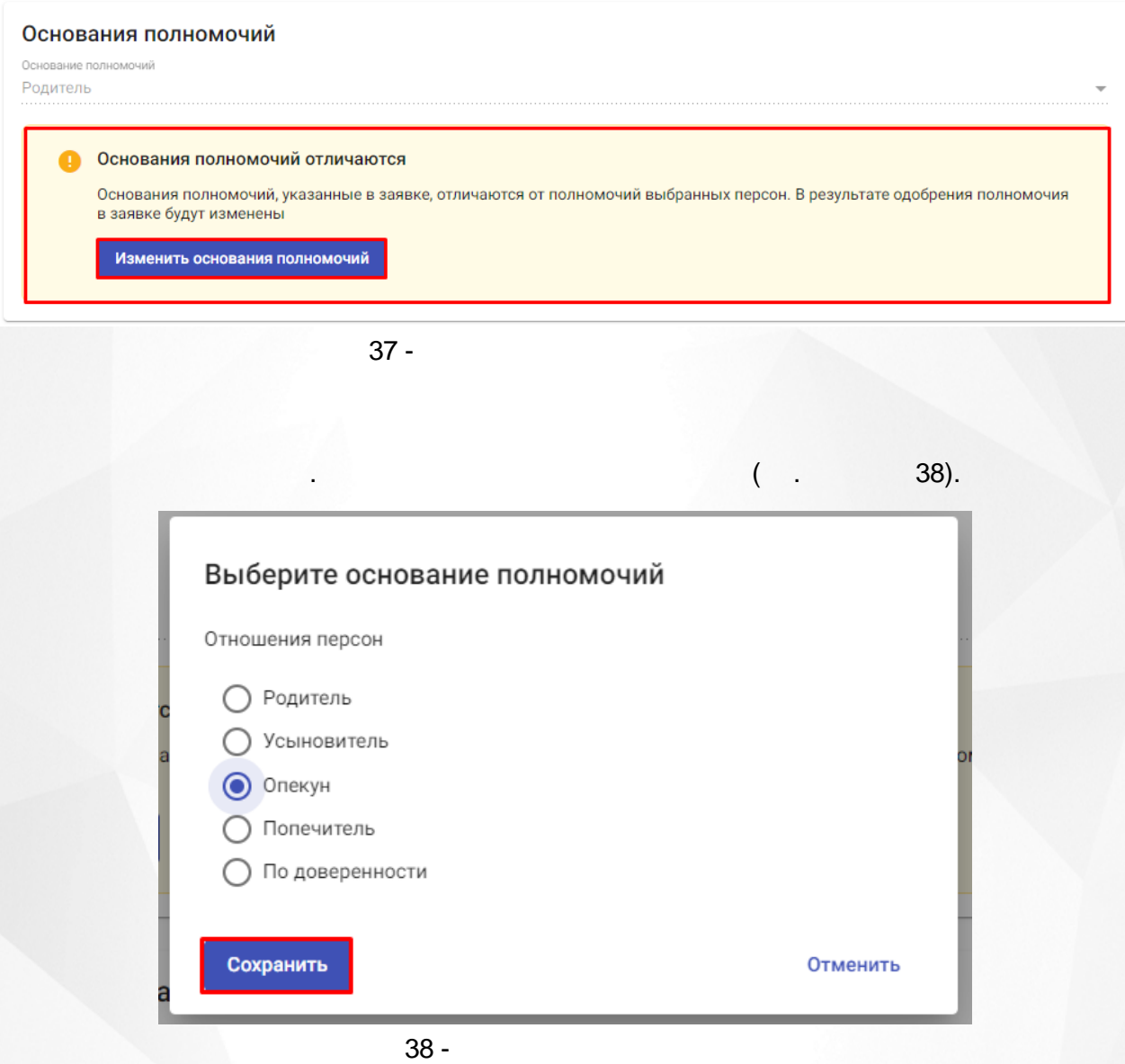

<span id="page-35-0"></span>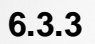

. (a)  $($  . (b) 39).

. . , ,

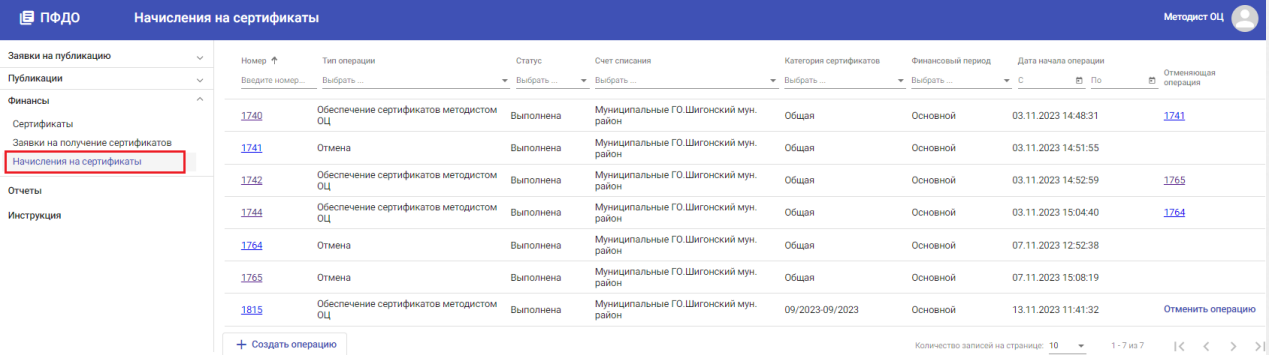

39 -

.

Отменить

 $( . 40).$ 

#### Массовое начисление и доначисление ГО на сертификаты

#### Настройка операции

Выберите муниципалитет выдачи сертификатов, на которые будет выполнено начисление средств. В качестве счета списания средств для операции будет использован счет выбранного муниципалитета

Муниципалитет выдачи сертификатов \*

Шигонский мун. район

Категория сертификатов \* 09/2023-09/2023

Финансовый период\* Основной

#### Настройка действия категории в ФП

Действие категории в ФП \* Действует

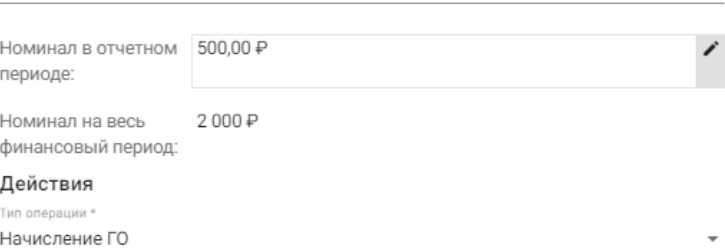

**,** . ,

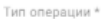

 $\hspace{.6cm}\raisebox{0.5cm}{\begin{picture}(10,15)(-10,0) \put(0,0){\circle*{1}} \put(1,0){\circle*{1}} \put(1,0){\circle*{1}} \put(2,0){\circle*{1}} \put(3,0){\circle*{1}} \put(4,0){\circle*{1}} \put(5,0){\circle*{1}} \put(5,0){\circle*{1}} \put(5,0){\circle*{1}} \put(5,0){\circle*{1}} \put(5,0){\circle*{1}} \put(5,0){\circle*{1}} \put(5,0){\circle*{1}} \put(5,0){\circle*{1}} \put(5,$ 

Создать операцию

,

, **,**

40 -

, which is a set of  $($  ,  $)$ .

## $($ .

 $\ddot{\cdot}$ 

t

41).

Х Отменить операцию

## Сведения об операции

Номер 1824

Тип операции

Обеспечение сертификатов методистом ОЦ

Статус

#### Выполнена

Счет списания

Счет Персональные ГО

Сумма начисления 2000

#### Сумма списания  $\overline{0}$

Дата начала операции 14.11.2023 15:10

Дата завершения операции 14.11.2023 15:10

#### Описание

Массовое начисление ГО на сертификаты категории "09/2023-09/2023" с муниципалитетом

#### Основание

Санкционировано муниципальным менеджером ПФДО

Категория сертификата 09/2023-09/2023

Инициатор операции

#### РМЦ РМЦ

Финансовый период Основной

 $41 -$ 

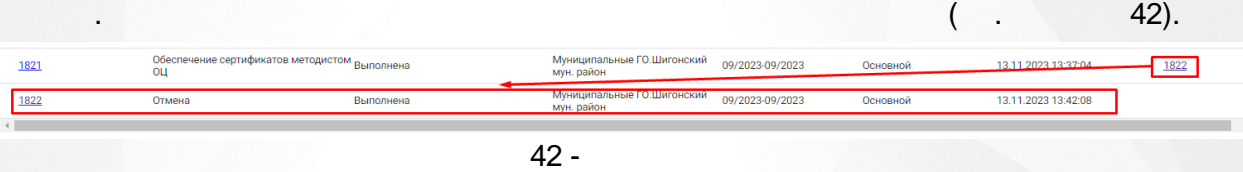

43).

<span id="page-38-1"></span><span id="page-38-0"></span>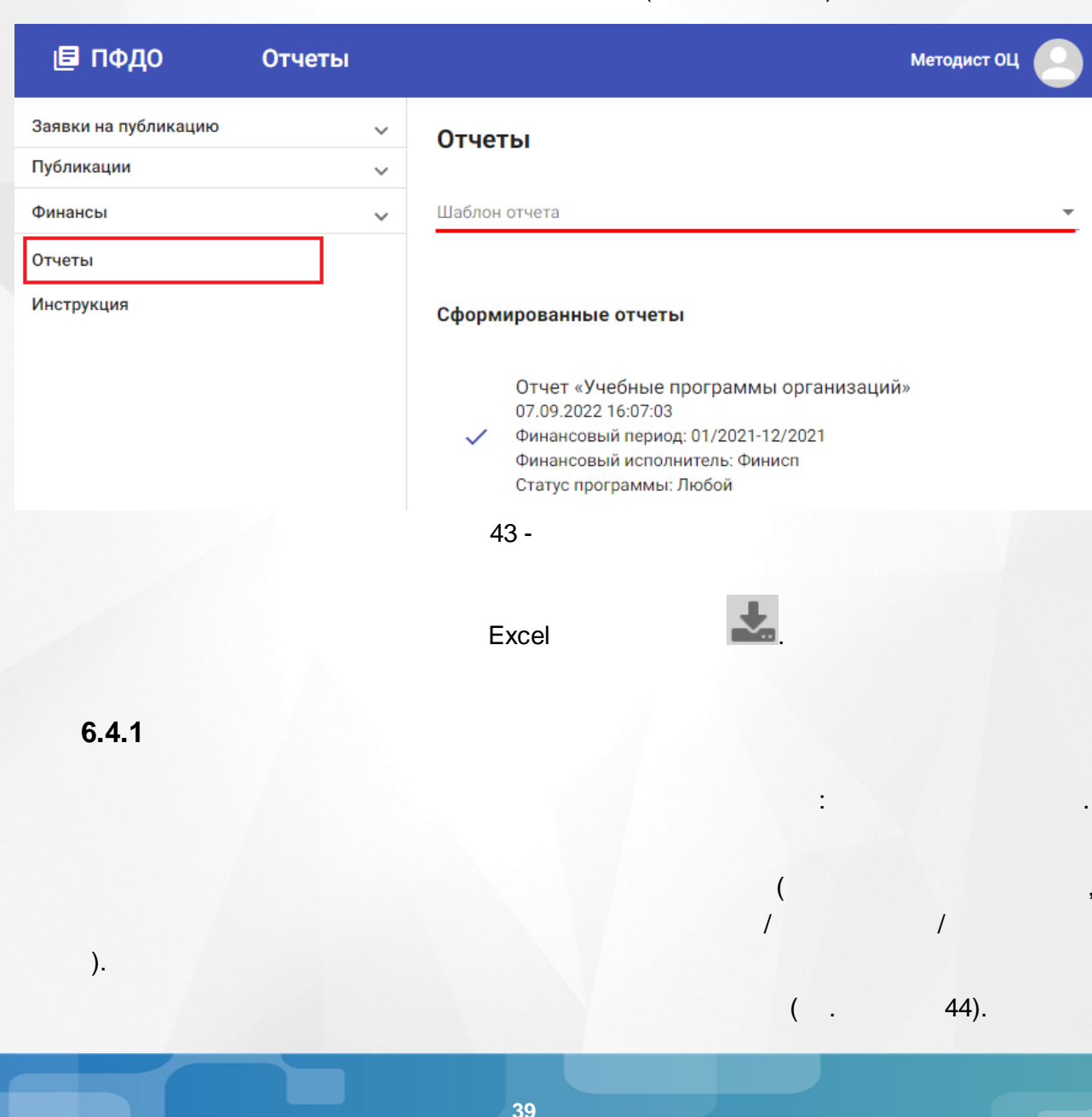

## Отчеты

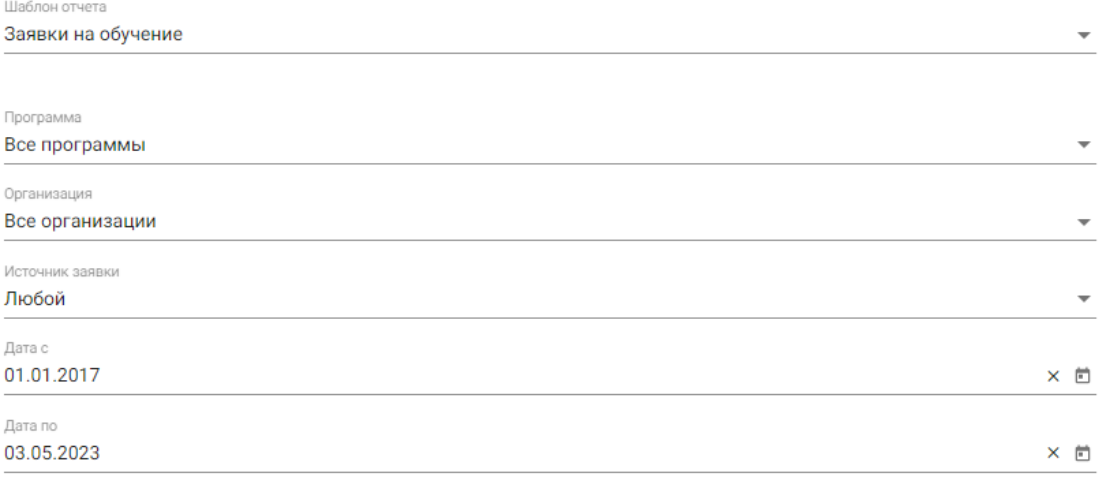

Сформировать отчет

Сформированные отчеты

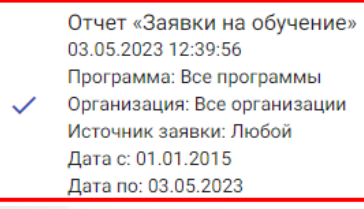

 $44 -$ 

 $45).$  $\overline{(}$ 

#### Заявки на обучение

Отчёт создан 03.05.2023<br>Период даты регистрации заявки: с 01.01.2017 по 03.05.2023

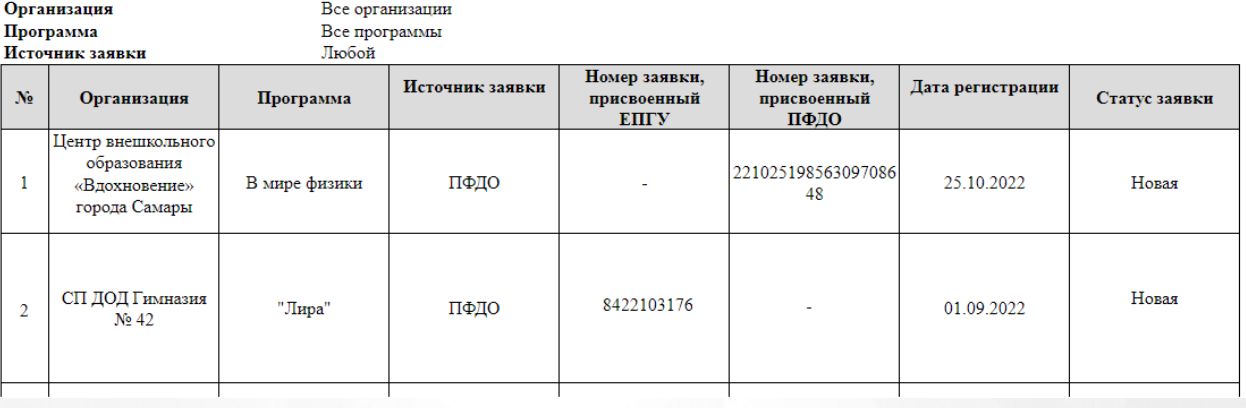

 $45 -$ 

# <span id="page-40-0"></span>**6.4.2 ( )** : **( )** . ( , , , , . ).  $( . 46).$

## Отчеты

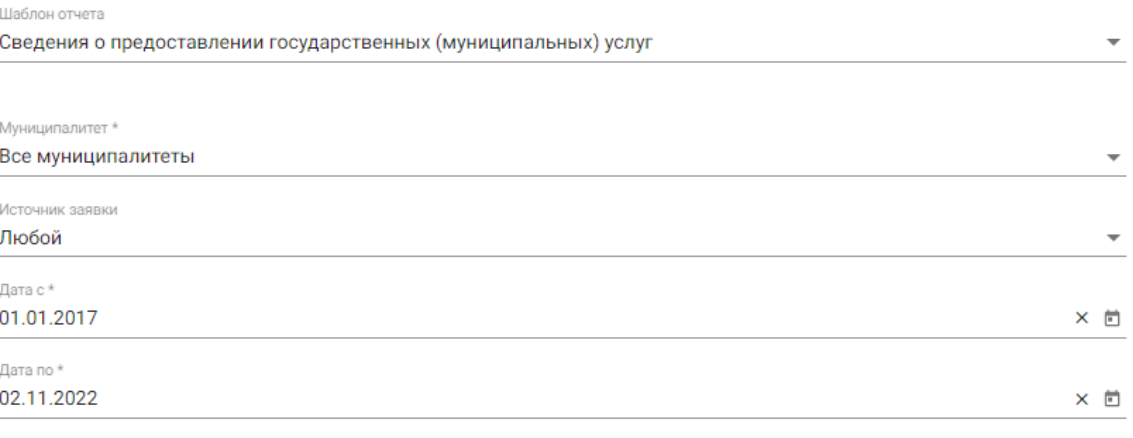

Сформировать отчет

Сформированные отчеты

Отчет «Сведения о предоставлении государственных (муниципальных) услуг» 02.11.2022 13:44:49 Муниципалитет: Все муниципалитеты Источник заявки: Любой Дата с: 01.01.2017 Дата по: 02.11.2022

46 -

.

 $( . 47).$ 

 $C L R$ 

## Сведения о предоставлении государственных (муниципальных) услуг

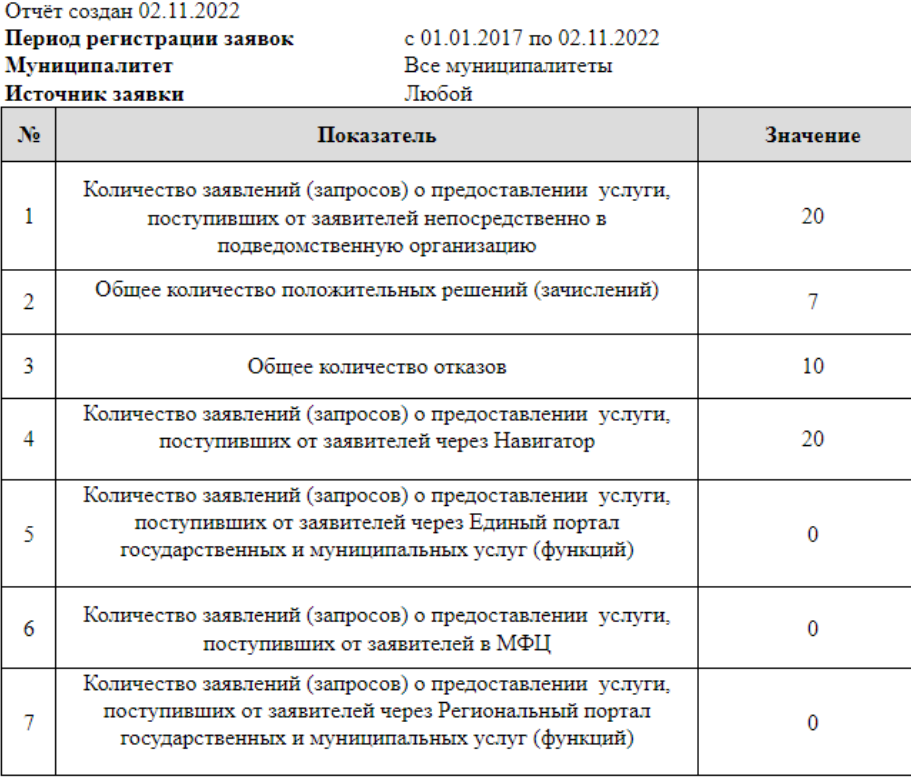

 $\big)$ 

,<br>  $\begin{pmatrix} 0 & 0 \\ 0 & 0 \end{pmatrix}$ 

 $\overline{(}$ 

 $47 -$ 

<span id="page-41-0"></span> $6.4.3$ 

48).

ċ

## Отчеты Шаблон отчета Опубликованные программы  $\overline{\phantom{a}}$ Статус публикации организации Любой Муниципалитет \* Все муниципалитеты Сформировать отчет Сформированные отчеты Отчет «Опубликованные программы» 08.11.2022 13:21:16 Статус публикации организации: Любой Муниципалитет: Все муниципалитеты

 $48 -$ 

 $($ . 49).

Опубликованные программы

Отчёт создан $08.11.2022$ 

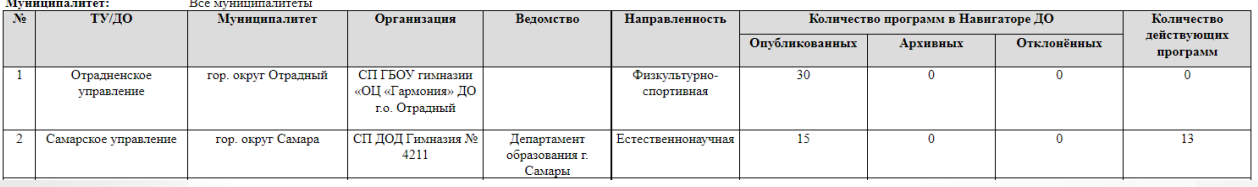

49 -

<span id="page-43-0"></span>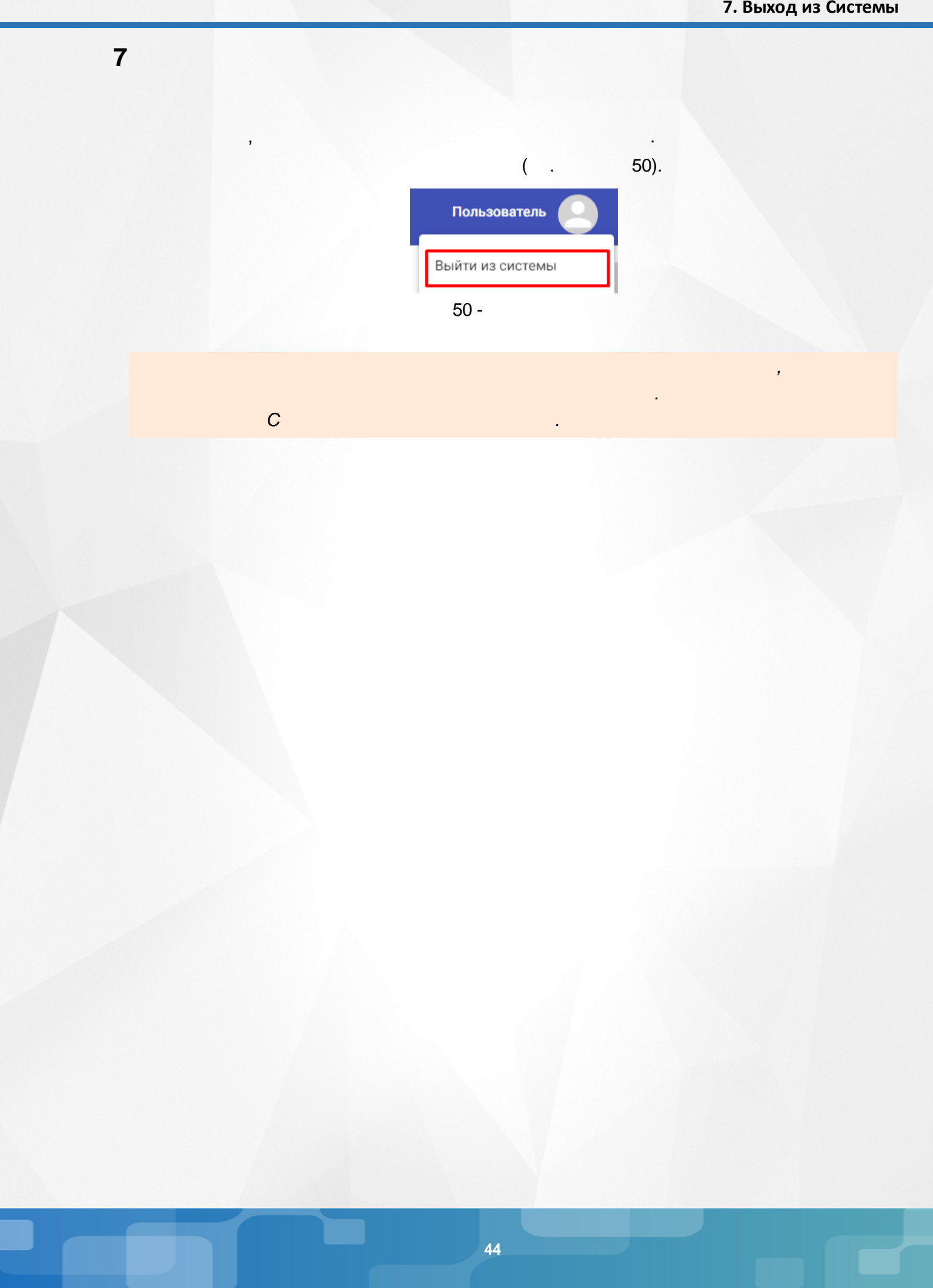